# 1 Αντίσταση – Νόµος Ohm – Συνδεσµολογίες Αντιστατών – Απλά ηλεκτρικά κυκλώµατα

Γενικός Οδηγός Οργάνωσης της Διδασκαλίας του Διδακτικού Σεναρίου, με τη χρήση ΤΠΕ, συγκεκριμένα: με το **Εργαστήριο Κατασκευής Κυκλωμάτων Συνεχούς Ρεύματος**, Physics Education Technology (PhET), University of Colorado, Boulder http://phet.colorado.edu/simulations/sims.php?sim=Circuit\_Construction\_Kit\_Virtual\_Lab\_Version\_DC\_Only

# **ΔΙΔΑΚΤΙΚΟ ΣΕΝΑΡΙΟ, με τη χρήση ΤΠΕ: Τάση, ένταση, αντίσταση – Νόμος Ohm – Συνδεσμολογίες Αντιστατών – Απλά ηλεκτρικά κυκλώματα ΓΕΝΙΚΟΣ Οδηγός Οργάνωσης της Διδασκαλίας**

# **ΠΕΡΙΕΧΟΜΕΝΑ**

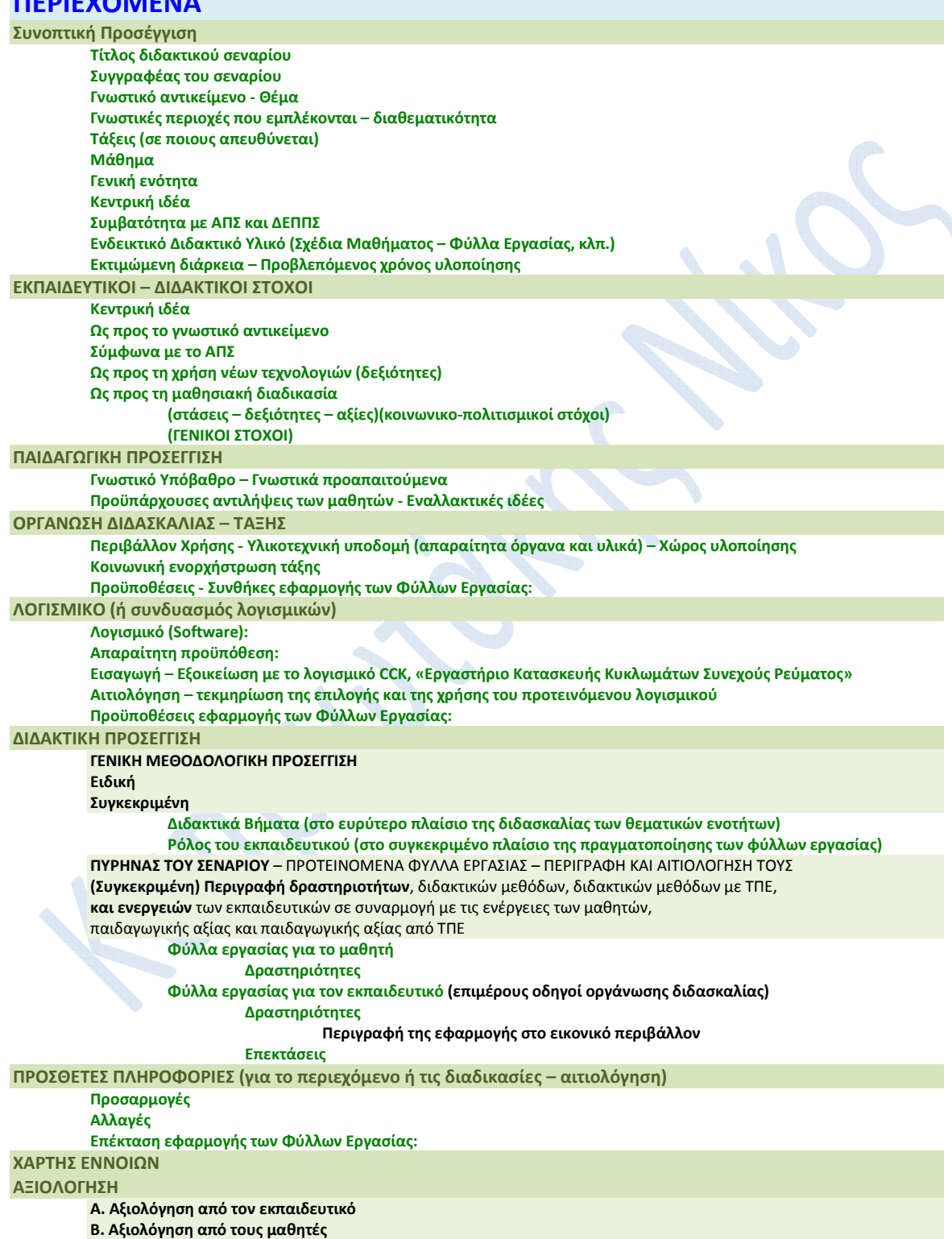

**Γ. Αξιολόγηση του λογισμικού που χρησιμοποιήθηκε** 

**(από τον εκπαιδευτικό και ίσως και τους μαθητές)** 

**α) Εκπαιδευτική καταλληλότητα και περιεχόμενο:** 

**β) Αλληλεπιδραστικότητα:** 

**γ) Τεχνικά χαρακτηριστικά ΒΙΒΛΙΟΓΡΑΦΙΑ - ΠΗΓΕΣ** 

**ΜΕΤΑ-ΠΛΗΡΟΦΟΡΙΕΣ Κατηγοριοποίηση έργου Εφαρμογή έργου** 

Κυπριωτάκης Νίκ<mark>ος</mark>, Φυσικός, 1<sup>°</sup> Γυμνάσιο Μαρκόπουλου

## **ΣΥΝΟΠΤΙΚΗ ΠΡΟΣΕΓΓΙΣΗ**

#### **Τίτλος διδακτικού σεναρίου**

**Αντίσταση – Νόμος του Ohm – Συνδεσμολογίες αντιστάσεων – Ανάλυση απλών ηλεκτρικών κυκλωμάτων** 

# **Συγγραφέας του σεναρίου**

**Κυπριωτάκης Νίκος**, Φυσικός, 1<sup>ο</sup> Γυμνάσιο Μαρκόπουλου

#### **Γνωστικό αντικείμενο - Θέμα**

Φυσική: Ηλεκτρισμός

#### **Γνωστικές περιοχές που εμπλέκονται – διαθεματικότητα**

Το συγκεκριμένο σενάριο δεν αποτελεί μέρος διαθεματικής διδασκαλίας, χωρίς να αποκλείεται ωστόσο μια μελλοντική του ανάπτυξη προς αυτή την κατεύθυνση

#### **Τάξεις (σε ποιους απευθύνεται)**

# **Γ' Γυμνασίου**

(ή ακόμα και Β' Λυκείου, ιδιαίτερα το 5<sup>°</sup> και το 6<sup>°</sup> Φύλλο Εργασίας)

#### **Μάθημα**

Φυσική

# **Γενική ενότητα**

# **Ηλεκτρισμός – Ηλεκτρικό Ρεύμα : Ηλεκτρικά Δίπολα, Ηλεκτρικά κυκλώματα**  <u>Κεφάλαιο 2<sup>ο</sup> «Ηλεκτρικό ρεύμα»:</u>

του βιβλίου «Φυσική Γ' Γυμνασίου, ΟΕΔΒ, Νικόλαος Αντωνίου και λοιποί» Ενότητες: 2.2 Ηλεκτρικό κύκλωμα 2.3 Ηλεκτρικά δίπολα 2.5 Εφαρμογές αρχών διατήρησης στη μελέτη απλών ηλεκτρικών κυκλωμάτων

#### **Κεντρική ιδέα**

Η δυνατότητα την κατανόησης της «λογικής» της ανάλυσης – επίλυσης απλών <u>ηλεκτρικών κυκλωμάτων</u> (με μία ηλεκτρική πηγή) (5<sup>ο</sup> Φύλλο Εργασίας), μπορεί πολύ εύκολα να διευκολυνθεί από τη **σταδιακή** εξοικείωση των μαθητών με όλες τις αντίστοιχες εμπλεκόμενες έννοιες – νόμους – κανόνες. (δες τον αντίστοιχο **χάρτη εννοιών**)

#### **Συμβατότητα με ΑΠΣ και ΔΕΠΠΣ**

# **∆ΕΠΠΣ**

Άξονας γνωστικού περιεχοµένου: Ηλεκτρισµός – Απλά ηλεκτρικά κυκλώµατα Γενικοί στόχοι (γνώσεις, δεξιότητες, στάσεις και αξίες) (µαζί µε άλλους γενικούς στόχους) Να χρησιµοποιούν το µοντέλο της δοµής της ύλης για την ερµηνεία όλων των ηλεκτρικών φαινοµένων. Να κατανοήσουν τους βασικούς νόµους που διέπουν τη συµπεριφορά ενός απλού κυκλώµατος.

Κυπριωτάκης Νίκ<mark>ος</mark>, Φυσικός, 1<sup>°</sup> Γυμνάσιο Μαρκόπουλου

**ΑΠΣ**

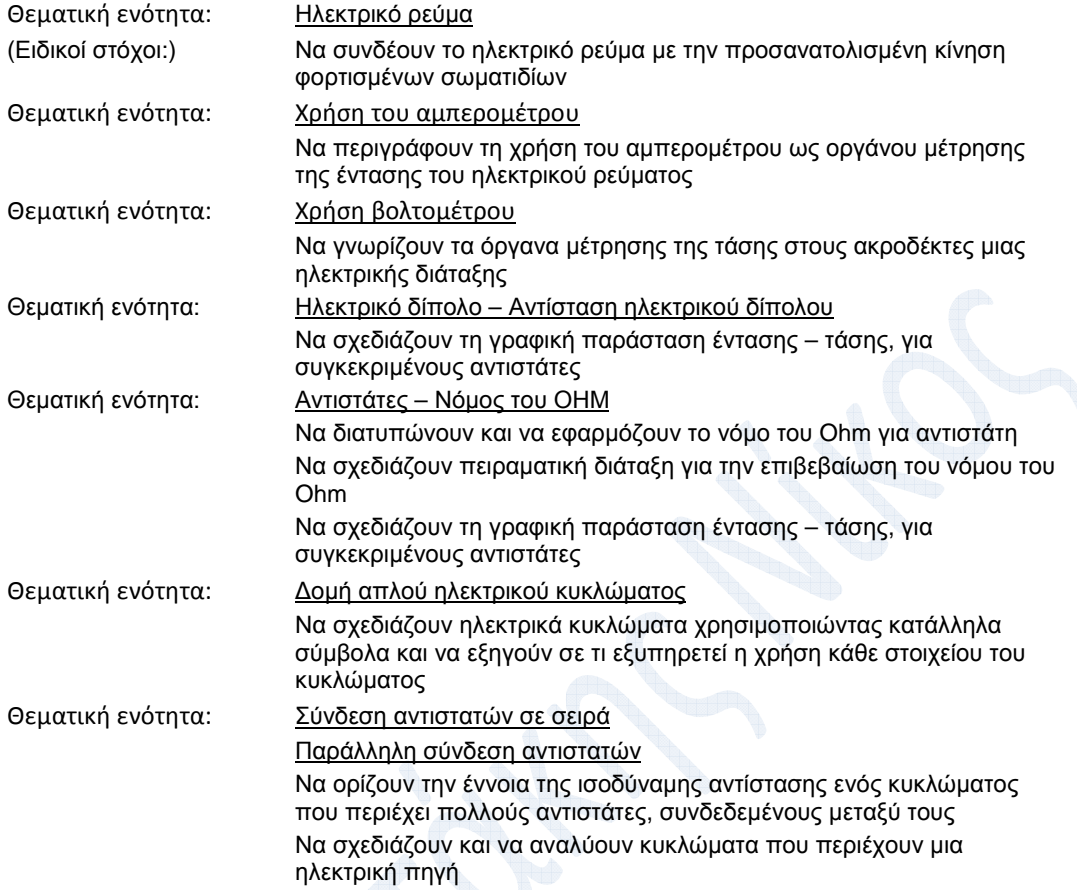

# **Ενδεικτικό Διδακτικό Υλικό (Σχέδια Μαθήματος – Φύλλα Εργασίας, κλπ.)**  για το μαθητή:

**ΦΥΛΛΟ ΕΞΟΙΚΕΙΩΣΗΣ με το CCK**

**1 ο ΦΥΛΛΟ ΕΡΓΑΣΙΑΣ: Μέτρηση Τάσης – Έντασης, Υπολογισμός της Αντίστασης Λαμπτήρα** 

**2 ο ΦΥΛΛΟ ΕΡΓΑΣΙΑΣ: Επιβεβαίωση του Νόμου του Ohm**

**3 ο ΦΥΛΛΟ ΕΡΓΑΣΙΑΣ: Σύνδεση (όμοιων) αντιστατών σε σειρά**

**4 ο ΦΥΛΛΟ ΕΡΓΑΣΙΑΣ: Παράλληλη σύνδεση (όμοιων) αντιστατών**

**5 ο ΦΥΛΛΟ ΕΡΓΑΣΙΑΣ: Ανάλυση απλών ηλεκτρικών κυκλωμάτων**

- **- καθοδηγούμενη θεωρητική επίλυση και, στη συνέχεια,**
- **- σύγκριση με τις μετρήσεις των αντίστοιχων μεγεθών στο εικονικό κύκλωμα**

**6 ο ΦΥΛΛΟ ΕΡΓΑΣΙΑΣ: Λαμβάνοντας υπόψη την αντίσταση των καλωδίων σύνδεσης Προσομοίωση ρεαλιστικού κυκλώματος** 

**(προαιρετικό)** 

# **Σχολικό Βιβλίο**

# για τον εκπαιδευτικό:

**ΓΕΝΙΚΟΣ ΟΔΗΓΟΣ ΟΡΓΑΝΩΣΗΣ ΔΙΔΑΣΚΑΛΙΑΣ (Γενικό σενάριο διδασκαλίας)**  ο οποίος εμπεριέχει τους **επιμέρους οδηγούς οργάνωσης διδασκαλίας** (**φύλλα εργασίας για τον εκπαιδευτικό**) για κάθε ένα από τα διαφορετικά φύλλα εργασίας που απευθύνονται στους μαθητές.

# **Εκτιμώμενη διάρκεια – Προβλεπόμενος χρόνος υλοποίησης**

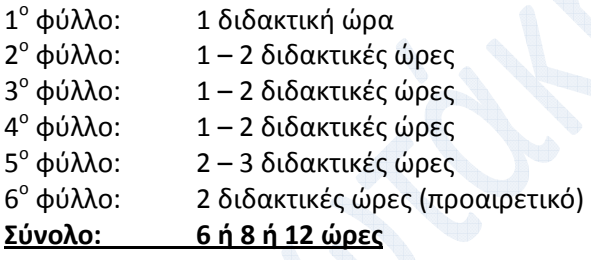

# **ΕΚΠΑΙΔΕΥΤΙΚΟΙ – ΔΙΔΑΚΤΙΚΟΙ ΣΤΟΧΟΙ**

# **Κεντρική ιδέα**

Η δυνατότητα την κατανόησης της «λογικής» της ανάλυσης – επίλυσης απλών ηλεκτρικών κυκλωμάτων (με μία ηλεκτρική πηγή) (5<sup>°</sup> Φύλλο Εργασίας),

μπορεί πολύ εύκολα να διευκολυνθεί από τη **σταδιακή** εξοικείωση των μαθητών με όλες τις αντίστοιχες εμπλεκόμενες έννοιες – νόμους – κανόνες.

(δες τον αντίστοιχο **χάρτη εννοιών**)

Η αντιστοίχιση δραστηριοτήτων και στόχων, όσον και φύλλων εργασίας και στόχων θεωρείται, αν όχι προφανής, τουλάχιστον εύκολο να συναχθεί.

# **Ως προς το γνωστικό αντικείμενο**

**Γενικά:**

- (Εικονική) Κατασκευή ηλεκτρικών κυκλωμάτων με βάση τις σχηματικές ή συμβολικές αναπαραστάσεις τους.
- Τρόπος χρήσης (ή σύνδεσης) αμπερομέτρου και βολτομέτρου, για τη μέτρηση έντασης και τάσης (αντίστοιχα).
- Εφαρμογή του ορισμού της αντίστασης αγωγού.
- Επαλήθευση και εφαρμογή του νόμου του Ohm.
- Επαλήθευση των βασικών εξισώσεων τάσης, έντασης, αντίστασης για «κυκλώματα» σε σειρά ή παράλληλα.

# Κυπριωτάκης Νίκ<mark>ος</mark>, Φυσικός, 1<sup>°</sup> Γυμνάσιο Μαρκόπουλου

- Εφαρμογή των παραπάνω βασικών εξισώσεων για την ανάλυση απλού ηλεκτρικού κυκλώματος
- Διερεύνηση της επίδρασης των αντιστάσεων των καλωδίων σύνδεσης (στα ρεαλιστικά ηλεκτρικά κυκλώματα)

**Αναλυτικά** παρουσιάζονται οι στόχοι (ως προς το γνωστικό αντικείμενο) παρακάτω**,** 

**κατά την ανάλυση των δραστηριοτήτων των φύλλων εργασίας.** 

Δες παρακάτω ΠΥΡΗΝΑΣ ΤΟΥ ΣΕΝΑΡΙΟΥ

#### **Σύμφωνα με το ΑΠΣ**

Δες παραπάνω **«Συμβατότητα με το ΑΠΣ/ΔΕΠΠΣ»**

#### **Ως προς τη χρήση νέων τεχνολογιών (δεξιότητες)**

Μεταβολή και μελέτη των βασικών παραμέτρων που καθορίζουν τα αντίστοιχα φυσικά φαινόμενα

Εξοικείωση και μάθηση με ένα σύγχρονο περιβάλλον μάθησης (μέσω προσομοίωσης) Αξιοποίηση των νέων τεχνολογιών και της εποπτικότητας της πληροφόρησης

#### **Ως προς τη μαθησιακή διαδικασία**

**(στάσεις – δεξιότητες – αξίες)(κοινωνικο-πολιτισμικοί στόχοι) (ΓΕΝΙΚΟΙ ΣΤΟΧΟΙ)**

#### Δες παρακάτω τη ΓΕΝΙΚΗ και ΕΙΔΙΚΗ ΜΕΘΟΔΟΛΟΓΙΚΗ ΠΡΟΣΕΓΓΙΣΗ (όπου έχουμε και αναλυτικότερη παρουσίαση)

Αυτενέργεια (είτε ατομικά είτε μέσα στην ομάδα), συμμετοχικότητα – συνεργατικότητα

Μάθηση με τον εκπαιδευτικό ως διευκολυντή - ανατροφοδότη Μάθηση μέσω διερεύνησης και ανακάλυψης (ή καθοδηγούμενης ανακάλυψης) και (προσέγγισης της) εφαρμογής της επιστημονικής μεθόδου Εποικοδομητικότητα στη δόμηση των εννοιών

Συνδυασμός θεωρίας και πράξης, αναλυτικής και συνθετικής σκέψης

Χρήση συμβολικών μέσων έκφρασης, γραφικών παραστάσεων, διαγραμμάτων και μαθηματικών εξισώσεων

Ανάπτυξη δεξιοτήτων μοντελοποίησης και γενικά τεχνικών επίλυσης προβλημάτων Ανάπτυξη δεξιοτήτων μεθοδολογικού χαρακτήρα και κριτικής ικανότητας

#### **ΠΑΙΔΑΓΩΓΙΚΗ ΠΡΟΣΕΓΓΙΣΗ**

#### **Γνωστικό Υπόβαθρο – Γνωστικά προαπαιτούμενα**

**1.** 

Η πλοήγηση και γενικά η χρήση του περιβάλλοντος του CCK (δες το αντίστοιχο φύλλο εξοικείωσης)

**2.** 

Η έννοια του ηλεκτρικού ρεύματος και του ηλεκτρικού κυκλώματος

Η έννοια της έντασης του ηλεκτρικού ρεύματος και της διαφοράς δυναμικού (ή τάσης) Η έννοια των ανάλογων ποσών

#### Τα παρακάτω **δεν** είναι προαπαιτούμενα

(αν και θα μπορούσε να έχουν ήδη διδαχθεί πριν από την πραγματοποίηση των φύλλων εργασίας στην τάξη) (τα φύλλα εργασίας μπορούν να χρησιμοποιηθούν για να διδαχθούν οι παρακάτω ενότητες)

Σύνδεση αμπερομέτρου και βολτομέτρου σε ηλεκτρικό κύκλωμα.

Ορισμός της αντίστασης αγωγού.

Νόμος του Ohm.

Σύνδεση αντιστατών σε σειρά και παράλληλα, σε συνδυασμό με τον 1<sup>ο</sup> και 2<sup>ο</sup> κανόνα του Kirchhoff.

Ανάλυση απλών ηλεκτρικών κυκλωμάτων με μία ηλεκτρική πηγή (πλήθος αντιστατών : 4 το πολύ)

## **Προϋπάρχουσες αντιλήψεις των μαθητών - Εναλλακτικές ιδέες**

Οι μαθητές μπερδεύουν το τι ακριβώς μετράει το αμπερόμετρο και το βολτόμετρο. Οι μαθητές μπερδεύουν ποιο από τα δύο είναι αυτό που συνδέεται σε σειρά και ποιο παράλληλα.

Οι μαθητές μπερδεύουν τους δύο αυτούς τρόπους σύνδεσης στοιχείων (την σύνδεση σε σειρά και την παράλληλη).

Οι μαθητές συχνά μπερδεύουν τον αριθμητή και τον παρονομαστή στον ορισμό της αντίστασης.

Οι μαθητές συχνά δεν θυμούνται την έννοια των αναλόγων ποσών.

Στη σύνδεση αντιστατών σε σειρά και παράλληλα, οι μαθητές συχνά δυσκολεύονται να κατανοήσουν ποιο μέγεθος παραμένει σταθερό (τάση ή ένταση) καθώς και το τι αντιπροσωπεύει η ισοδύναμη αντίσταση και το αν είναι μικρότερη ή μεγαλύτερη από τις επιμέρους αντιστάσεις.

Στην ανάλυση απλών ηλεκτρικών κυκλωμάτων, συχνά παραβλέπουν ότι απαιτείται η συνδυαστική χρήση **όλων** των εμπλεκόμενων κανόνων.

## **ΟΡΓΑΝΩΣΗ ΔΙΔΑΣΚΑΛΙΑΣ – ΤΑΞΗΣ**

## **Περιβάλλον Χρήσης - Υλικοτεχνική υποδομή (απαραίτητα όργανα και υλικά) – Χώρος υλοποίησης**

Κάθε φύλλο εργασίας μπορεί να αναπτυχθεί σε διάρκεια **1ας διδακτικής ώρας** (**ή και 2** διδακτικών ωρών , αν κριθεί αναγκαίο) και,

σε ιδανικές συνθήκες, πραγματοποιείται σε **αίθουσα Πληροφορικής, σε δίκτυο υπολογιστών,** με έναν υπολογιστή ανά μαθητή ή ζεύγος μαθητών,

ή, ελλείψει δικτύου υπολογιστών, με τουλάχιστον έναν υπολογιστή (**laptop**) ανά θρανίο,

ή στη χειρότερη περίπτωση, με ένα υπολογιστή για όλη την τάξη, σε συνδυασμό με **προβολικό**.

#### **Κοινωνική ενορχήστρωση τάξης**

Όπως φαίνεται από την προηγούμενη παράγραφο.

#### **Προϋποθέσεις - Συνθήκες εφαρμογής των Φύλλων Εργασίας:**

Πριν από την εφαρμογή των Φύλλων Εργασίας, προηγείται η εξοικείωση με το περιβάλλον εργασίας (**CCK**) (η οποία γίνεται σχετικά εύκολα).

**Επίσης τα φύλλα εργασίας προϋποθέτουν ότι τα καλώδια σύνδεσης είναι ιδανικά, καθώς και ότι οι τιμές της αντίστασης των λαμπτήρων αλλά και της τάσης των πηγών είναι οι καθορισμένες αρχικές τιμές από το λογισμικό (10 Ω και 9 V, αντίστοιχα).** 

Τα παραπάνω Φύλλα Εργασίας διανέμονται ατομικά ή κατά ζεύγη στους μαθητές

(ή, τέλος πάντων, διανέμεται ένα φύλλο εργασίας για κάθε ομάδα μαθητών),

με την επισήμανση ότι αυτοί θα πρέπει να δουλέψουν συνεργατικά και ελεύθερα, ακολουθώντας ωστόσο την προτεινόμενη πορεία βημάτων.

Ταυτόχρονα, το κάθε φύλλο εργασίας, αποτελεί και οδηγό για τον ίδιο τον εκπαιδευτικό, για να κατευθύνει και να συντονίζει την πορεία των μαθητών.

Οι μαθητές δεν εργάζονται ανεξάρτητα, καθώς υπάρχει ο κίνδυνος να αποκλίνουν από την πορεία. Ο εκπαιδευτικός σε κάθε βήμα, όποτε κρίνει σκόπιμο, διακόπτει την εργασία, σχολιάζει και συμπληρώνει το περιεχόμενο και θέτει σχετικές ερωτήσεις.

## **ΛΟΓΙΣΜΙΚΟ (ή συνδυασμός λογισμικών)**

## **Λογισμικό (Software):**

**CCK,** δηλαδή: **Circuit Construction Kit (Virtual Lab Version DC Only) Εργαστήριο Κατασκευής Κυκλωμάτων Συνεχούς Ρεύματος**, **Physics Education Technology (PhET), University of Colorado, Boulder** http://phet.colorado.edu/simulations/sims.php?sim=Circuit\_Construction\_Kit\_Virtual\_Lab\_Version\_DC\_Only

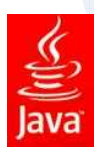

## **Απαραίτητη προϋπόθεση:**

Στον Η/Υ στον οποίο εκτελείται το CCK, πρέπει να έχει εγκατασταθεί απαραίτητα η **Java Virtual Machine** http://www.java.com/en/download/index.jsp

## **Εισαγωγή – Εξοικείωση με το λογισμικό CCK, «Εργαστήριο Κατασκευής Κυκλωμάτων Συνεχούς Ρεύματος»**

Εισαγωγική εξοικείωση των μαθητών στη σημασία των εικονιδίων του περιβάλλοντος, στον τρόπο πλοήγησης και χρήσης του, με το **«Φύλλο εξοικείωσης με το CCK».**

Εναλλακτικά ή ταυτόχρονα, εισαγωγική **εξοικείωση μέσω video.** 

(τα οποία δημιουργήθηκαν με το πρόγραμμα **Jing**, για **screen capturing**, http://www.jingproject.com/, το οποίο δημιουργεί videos με format **.swf**,

δηλαδή για να μπορούν να εκτελεστούν θα πρέπει να υπάρχει στον υπολογιστή αντίστοιχος (ανάμεσα σε πολλούς) video player, π.χ. ο **VLC multimedia player,** http://www.videolan.org/vlc/)

## **Αιτιολόγηση – τεκμηρίωση της επιλογής και της χρήσης του προτεινόμενου λογισμικού**

Κυπριωτάκης Νίκ<mark>ος</mark>, Φυσικός, 1<sup>°</sup> Γυμνάσιο Μαρκόπουλου

## **Επιλέγεται** το λογισμικό CCK,

επειδή είναι λογισμικό διερευνητικού χαρακτήρα, λογισμικό προσομοίωσης, πολύ εύκολο στην εκμάθηση και τη χρήση του, καθώς και στην εγκατάσταση και μεταφορά του (το λογισμικό μπορεί πολύ εύκολα να δοθεί και στους μαθητές), και επιτρέπει τον άμεσο χειρισμό των αντικειμένων που εμπλέκονται στην προσομοίωση των κυκλωμάτων. Επίσης επειδή επιτρέπει τη συμβολική και ρεαλιστική αναπαράστασή τους καθώς και την εύκολη λήψη των απαραίτητων (πειραματικών) μετρήσεων, αλλά και την εύκολη παραμετροποίηση των εμπλεκόμενων αντικειμένων. Επίσης επειδή επιτρέπει την κατασκευή και χρήση ιδανικών κυκλωμάτων, καθώς και τη χρήση ιδανικών αμπερομέτρων και βολτομέτρων, σύμφωνα με αυτά που οι μαθητές συναντούν στη θεωρία και τις ασκήσεις του σχολικού βιβλίου.

#### **Χρησιμοποιείται**, λοιπόν,

από πλευράς κατανόησης της θεωρίας, στην περίπτωση **ιδανικών στοιχείων** ηλεκτρικών κυκλωμάτων.

Αλλά και γιατί επιτρέπει εύκολα τη **μετάβαση σε ρεαλιστικά (αν και εικονικά) κυκλώματα**. Επίσης

από πλευράς μετρήσεων γιατί το «δύσκολο» στη χρήση «κανονικό» αμπερόμετρο βοηθάει στο να εμπεδώσουν οι μαθητές τη σύνδεση του αμπερομέτρου σε ένα κύκλωμα, αλλά και το «εύκολο» φορητό αμπερόμετρο (παρά το ότι δεν είναι ρεαλιστικός ο τρόπος που πραγματοποιεί τις μετρήσεις του) βοηθάει στο νοητικό «εντοπισμό» των μετρούμενων ρευμάτων, αλλά και επιταχύνει πολύ τη διαδικασία των μετρήσεων.

Επίσης, γενικά, λόγω της ευκολίας του στη λήψη μετρήσεων,

χωρίς τον παράγοντα του ανθρώπινου σφάλματος ή του σφάλματος λόγω οργάνου μέτρησης.

#### **Μειονέκτημα του λογισμικού:**

Θα μπορούσε να επιτρέπεται

και η παραμετροποίηση των οργάνων μέτρησης, δηλ. ο καθορισμός της εσωτερικής αντίστασης του αμπερομέτρου και του βολτομέτρου.

Επιπλέον θα μπορούσε να επιτρέπεται η εξάρτηση της τιμής της αντίστασης των αντιστατών από πχ. τη θερμοκρασία, κλπ.

#### **Προϋποθέσεις εφαρμογής των Φύλλων Εργασίας:**

Πριν από την εφαρμογή των Φύλλων Εργασίας, προηγείται η εξοικείωση με το περιβάλλον εργασίας (**CCK**) (η οποία γίνεται σχετικά εύκολα).

**Επίσης τα φύλλα εργασίας προϋποθέτουν ότι τα καλώδια σύνδεσης είναι ιδανικά, καθώς και ότι οι τιμές της αντίστασης των λαμπτήρων αλλά και της τάσης των πηγών είναι οι καθορισμένες αρχικές τιμές από το λογισμικό (10 Ω και 9 V, αντίστοιχα).** 

#### **ΔΙΔΑΚΤΙΚΗ ΠΡΟΣΕΓΓΙΣΗ**

#### **ΓΕΝΙΚΗ ΜΕΘΟΔΟΛΟΓΙΚΗ ΠΡΟΣΕΓΓΙΣΗ**

#### Μαθητής

Αυτενέργεια (είτε ατομικά είτε μέσα στην ομάδα) Αξιοποίηση των νέων τεχνολογιών και της εποπτικότητας της πληροφόρησης

Συνδυασμός θεωρίας και πράξης (με αμφίδρομες διαδρομές)

Συμμετοχικότητα – συνεργατικότητα

Αναλυτική και συνθετική σκέψη Χρήση συμβολικών μέσων έκφρασης, γραφικών παραστάσεων, διαγραμμάτων και μαθηματικών εξισώσεων

Ανάπτυξη δεξιοτήτων μοντελοποίησης και γενικά τεχνικών επίλυσης προβλημάτων Ανάπτυξη δεξιοτήτων μεθοδολογικού χαρακτήρα και κριτικής ικανότητας

#### Εκπαιδευτικός

**Διευκολυντής της μάθησης Ανατροφοδότης** 

#### **Ειδική**

Μάθηση μέσω διερεύνησης και ανακάλυψης (ή καθοδηγούμενης ανακάλυψης) (σε εικονικό περιβάλλον προσομοίωσης – εικονικών πειραμάτων)

#### και (προσέγγισης της) εφαρμογής της επιστημονικής μεθόδου

(παρατήρηση, πραγματοποίηση μετρήσεων, ταξινόμηση, σύγκριση, διατύπωση προβλέψεων και υποθέσεων, έλεγχος της ορθότητας των υποθέσεων, γενίκευση των υποθέσεων)

#### Εποικοδομητικότητα στη δόμηση των εννοιών

(κυρίως με τη διαδοχή των φύλλων εργασίας, αλλά και εντός του κάθε φύλλου εργασίας, μέσω της γνωστικής σύγκρουσης μεταξύ των ιδεών των μαθητών και των αποτελεσμάτων των πειραματικών διαδικασιών)

#### **Συγκεκριμένη**

**Διδακτικά Βήματα (στο ευρύτερο πλαίσιο της διδασκαλίας των θεματικών ενοτήτων)** 

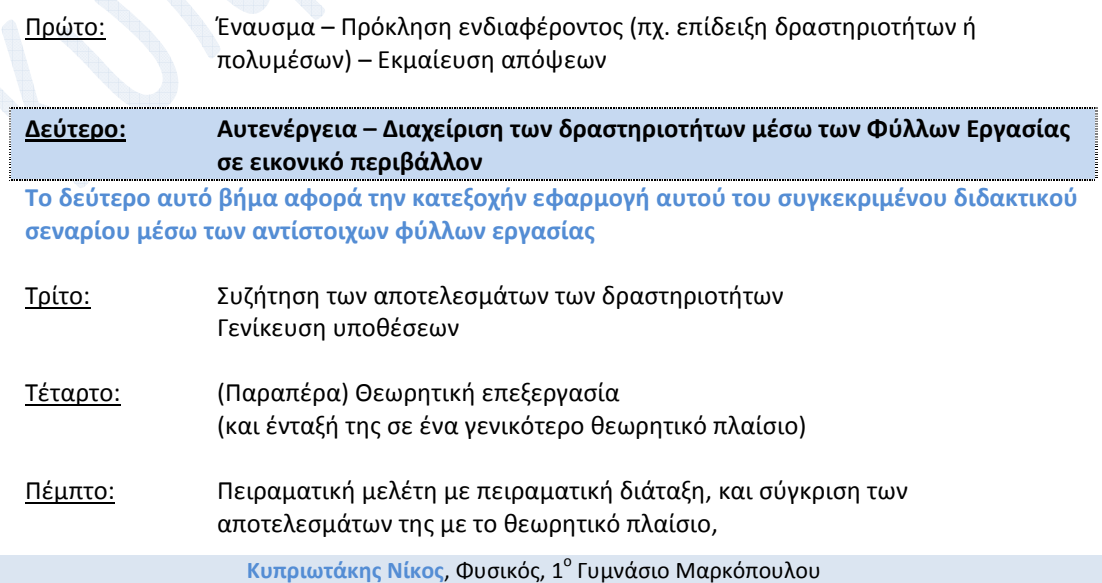

Γενικός Οδηγός Οργάνωσης της Διδασκαλίας του Διδακτικού Σεναρίου, με τη χρήση ΤΠΕ, συγκεκριμένα: με το **Εργαστήριο Κατασκευής Κυκλωμάτων Συνεχούς Ρεύματος**, Physics Education Technology (PhET), University of Colorado, Boulder Kit Virtual Lab Version\_DC\_Only

αλλά και με τα αποτελέσματα του εικονικού πειράματος (προσομοίωσης)

# **Ρόλος του εκπαιδευτικού (στο συγκεκριμένο πλαίσιο της πραγματοποίησης των φύλλων εργασίας) Ο εκπαιδευτικός έχει κυρίως ρόλο διευκολυντή.**

Τα ίδια τα φύλλα εργασίας επίσης, έχουν αρκετές υποδείξεις, για τους μαθητές που δεν μπορούν να πραγματοποιήσουν στοιχειώδεις διατάξεις.

Επεμβαίνει κυρίως για την επίλυση τεχνικών ζητημάτων ή ζητημάτων επί της ροής της διαδικασίας.

Ο μαθητής ή η ομάδα μαθητών των οποίων τα αποτελέσματα δεν συμφωνούν με τα αναμενόμενα, ασφαλώς χρειάζονται **ανατροφοδότηση**, ώστε να γίνει φανερό το σημείο εκείνο το οποίο οδήγησε σε λάθος εκτιμήσεις.

Η ανατροφοδότηση αυτή μπορεί να δοθεί, αν υπάρχει χρόνος, τις διδακτικές ώρες κατά τις οποίες πραγματοποιούνται τα αντίστοιχα φύλλα εργασίας, ή και κατά την επιστροφή στην τάξη (για τη θεωρητική επεξεργασία ή επανεπεξεργασία των φαινομένων.

#### **Οι μαθητές θα μπορούσαν να δουλέψουν είτε ατομικά, είτε όπως είπαμε σε μικρές ομάδες.**

Στην περίπτωση που δουλέψουν ατομικά, θα μπορούσε, κατά την κρίση του εκπαιδευτικού, να **μην** επιτρέπεται η συνεργασία μεταξύ τους.

# **ΠΥΡΗΝΑΣ ΤΟΥ ΣΕΝΑΡΙΟΥ**

ΠΡΟΤΕΙΝΟΜΕΝΑ ΦΥΛΛΑ ΕΡΓΑΣΙΑΣ – ΠΕΡΙΓΡΑΦΗ ΚΑΙ ΑΙΤΙΟΛΟΓΗΣΗ ΤΟΥΣ **(Συγκεκριμένη) Περιγραφή δραστηριοτήτων**, διδακτικών μεθόδων, διδακτικών μεθόδων με ΤΠΕ, **ενεργειών** εκπαιδευτικών σε συναρμογή με τις ενέργειες των μαθητών, παιδαγωγικής αξίας και παιδαγωγικής αξίας από ΤΠΕ

# **Φύλλα εργασίας για τους μαθητές**

Δίνονται σε ξεχωριστά **αρχεία pdf** (ή doc) με τίτλους:

# **ΦΥΛΛΟ ΕΞΟΙΚΕΙΩΣΗΣ με το CCK**

**1 ο ΦΥΛΛΟ ΕΡΓΑΣΙΑΣ: Μέτρηση Τάσης – Έντασης, Υπολογισμός της Αντίστασης Λαμπτήρα** 

**2 ο ΦΥΛΛΟ ΕΡΓΑΣΙΑΣ: Επιβεβαίωση του Νόμου του Ohm**

**3 ο ΦΥΛΛΟ ΕΡΓΑΣΙΑΣ: Σύνδεση (όμοιων) αντιστατών σε σειρά**

**4 ο ΦΥΛΛΟ ΕΡΓΑΣΙΑΣ: Παράλληλη σύνδεση (όμοιων) αντιστατών**

**5 ο ΦΥΛΛΟ ΕΡΓΑΣΙΑΣ: Ανάλυση απλών ηλεκτρικών κυκλωμάτων**

- **- καθοδηγούμενη θεωρητική επίλυση και, στη συνέχεια,**
- **- σύγκριση με τις μετρήσεις των αντίστοιχων μεγεθών στο εικονικό κύκλωμα**

**6 ο ΦΥΛΛΟ ΕΡΓΑΣΙΑΣ: Λαμβάνοντας υπόψη την αντίσταση των καλωδίων σύνδεσης Προσομοίωση ρεαλιστικού κυκλώματος** 

**(προαιρετικό)** 

## **Φύλλα εργασίας για τον εκπαιδευτικό**

**Δίνονται στη συνέχεια** και περιλαμβάνουν περιγραφή των στόχων, των δραστηριοτήτων και της εφαρμογής τους

στο εικονικό περιβάλλον,

(επίσης, των μεθόδων, των ενεργειών και της αξίας τους, των δύσκολων σημείων και των σημείων που χρειάζεται προσοχή)

όπως αυτές αναφέρονται στα φύλλα εργασίας των μαθητών.

Επίσης, περιλαμβάνουν προτάσεις για την επέκταση αυτών των δραστηριοτήτων: Τίτλοι:

**1 ο ΦΥΛΛΟ ΕΡΓΑΣΙΑΣ για τον εκπαιδευτικό (οδηγός οργάνωσης διδασκαλίας)**

**Τίτλος: Μέτρηση Τάσης – Έντασης, Υπολογισμός της Αντίστασης Λαμπτήρα**

**2 ο ΦΥΛΛΟ ΕΡΓΑΣΙΑΣ για τον εκπαιδευτικό (οδηγός οργάνωσης διδασκαλίας)**

**Τίτλος: Επιβεβαίωση του Νόμου του Ohm** 

**3 ο ΦΥΛΛΟ ΕΡΓΑΣΙΑΣ για τον εκπαιδευτικό (οδηγός οργάνωσης διδασκαλίας)**

**Τίτλος: Σύνδεση (όμοιων) αντιστατών σε σειρά** 

**4 ο ΦΥΛΛΟ ΕΡΓΑΣΙΑΣ για τον εκπαιδευτικό (οδηγός οργάνωσης διδασκαλίας) Τίτλος: Παράλληλη σύνδεση (όμοιων) αντιστατών** 

**5 ο ΦΥΛΛΟ ΕΡΓΑΣΙΑΣ για τον εκπαιδευτικό (οδηγός οργάνωσης διδασκαλίας)**

**Τίτλος: Ανάλυση απλών ηλεκτρικών κυκλωμάτων**

**- καθοδηγούμενη θεωρητική επίλυση και, στη συνέχεια,** 

**-σύγκριση με τις μετρήσεις των αντίστοιχων μεγεθών στο εικονικό κύκλωμα**

**6 ο ΦΥΛΛΟ ΕΡΓΑΣΙΑΣ (προαιρετικό) για τον εκπαιδευτικό (οδηγός οργάνωσης διδασκαλίας)**

**Τίτλος: Λαμβάνοντας υπόψη την αντίσταση των καλωδίων σύνδεσης** 

**Προσομοίωση ρεαλιστικού κυκλώματος** 

Γενικός Οδηγός Οργάνωσης της Διδασκαλίας του Διδακτικού Σεναρίου, με τη χρήση ΤΠΕ, συγκεκριμένα: με το **Εργαστήριο Κατασκευής Κυκλωμάτων Συνεχούς Ρεύματος**, Physics Education Technology (PhET), University of Colorado, Boulder http://phet.colorado.edu/simulations/sims.php?sim=Circuit\_Construction\_Kit\_Virtual\_Lab\_Version\_DC\_Only

# **1 ο ΦΥΛΛΟ ΕΡΓΑΣΙΑΣ για τον εκπαιδευτικό (οδηγός οργάνωσης διδασκαλίας) Τίτλος: Μέτρηση Τάσης – Έντασης, Υπολογισμός της Αντίστασης Λαμπτήρα ΕΠΙΔΙΩΚΟΜΕΝΟΙ ΔΙΔΑΚΤΙΚΟΙ ΣΤΟΧΟΙ**

- 1. Ο μαθητής να μπορεί να πραγματοποιεί (στο εικονικό περιβάλλον) απλό ηλεκτρικό κύκλωμα)
- 2. Ο μαθητής να μπορεί να συνδέει σε σειρά αμπερόμετρα, και να μετράει την ένταση του ρεύματος που διαρρέει ένα στοιχείο ηλεκτρικού κυκλώματος.
- 3. Ο μαθητής να μπορεί να συνδέει παράλληλα βολτόμετρα, και να μετράει την τάση του ρεύματος στα άκρα ενός στοιχείου ηλεκτρικού κυκλώματος.
- 4. Ο μαθητής να μπορεί να εφαρμόζει τον ορισμό της αντίστασης, και να υπολογίζει έτσι την αντίσταση π.χ. ενός ηλεκτρικού λαμπτήρα.

# **Δραστηριότητα 1<sup>η</sup>**

**Βασική δραστηριότητα**, για το σύνολο και των έξι φύλλων εργασίας.

Η πραγματοποίηση (στο εικονικό περιβάλλον του CCK) ενός απλού (στοιχειώδους) ηλεκτρικού κυκλώματος.

Χωρίς αυτή τη βασική δεξιότητα ένας μαθητής δεν μπορεί να πραγματοποιήσει τις άλλες δραστηριότητες.

Ευτυχώς, στο CCK, αυτό γίνεται εξαιρετικά εύκολα, ώστε ακόμα και εκείνοι οι μαθητές που δεν είναι εξοικειωμένοι με τη χρήση των νέων τεχνολογιών, να μπορέσουν χωρίς ιδιαίτερη δυσκολία να πραγματοποιήσουν όλες τις δραστηριότητες.

# **Δραστηριότητα 2<sup>η</sup>**

Με τη δραστηριότητα αυτή ο μαθητής **βλέπει** και **πραγματοποιεί** τη βασική συνδεσμολογία με την οποία χρησιμοποιούμε το αμπερόμετρο: συνδέοντάς το **σε σειρά** με το ηλεκτρικό στοιχείο για το οποίο θέλουμε να μετρήσουμε την ένταση του ηλεκτρικού ρεύματος που το διαρρέει.

Η «δημιουργία χώρου» για το αμπερόμετρο και η σχετική πραγματοποίηση της σύνδεσης σε σειρά (η οποία απαιτεί διευθέτηση των καλωδίων σύνδεσης, συναρμολόγηση και αποσυναρμολόγηση διακλαδώσεων κλπ, και έπειτα η επαναφορά του κυκλώματος στην αρχική του κατάσταση, με την αποσύνδεση του αμπερομέτρου) βοηθάει στο να εντυπωθεί στους μαθητές ο τρόπος της σύνδεσης αυτής.

Μετά τη σύνδεση του αμπερομέτρου, οι μαθητές πραγματοποιούν και καταγράφουν την ένταση του ρεύματος που διαρρέει τον λαμπτήρα.

# **Δραστηριότητα 3<sup>η</sup>**

Σε αυτή τη δραστηριότητα, η οποία πρακτικά είναι αρκετά ευκολότερη, λόγω της λειτουργικότητας (επεκτασιμότητας) των ακροδεκτών του εικονικού βολτομέτρου, οι μαθητές μαθαίνουν τη σύνδεση ηλεκτρικών στοιχείων **παράλληλα,** 

και μετρούν και καταγράφουν την τάση στα άκρα του λαμπτήρα.

# **Δραστηριότητα 4<sup>η</sup>**

Με βάση τις παραπάνω τιμές της τάσης V και της έντασης I, οι μαθητές υπολογίζουν απλά την ένταση R=V/I του λαμπτήρα. Μέσω μιας απλής όσο και βασικής πειραματικής διαδικασίας έρχονται σε επαφή με τον ορισμό της αντίστασης ηλεκτρικών διπόλων.

Το φυσικό νόημα της αντίστασης (ως η «δυσκολία που συναντά το ηλεκτρικό ρεύμα») **δεν** διερευνάται στη δραστηριότητα αυτή. Αυτό γίνεται (με τρόπο μερικό βέβαια) στο 2º φύλλο εργασίας (επιβεβαίωση του νόμου του Ohm).

# **Δραστηριότητα 5<sup>η</sup>**

Κυπριωτάκης Νίκ<mark>ος</mark>, Φυσικός, 1<sup>°</sup> Γυμνάσιο Μαρκόπουλου

Εμφανίζοντας την τιμή της αντίστασης του λαμπτήρα οι μαθητές ελέγχουν τη σωστή διεξαγωγή των μετρήσεων και του υπολογισμού της αντίστασης.

Αν δεν επιβεβαιωθεί ο υπολογισμός τότε, με τη βοήθεια του καθηγητή, μπορούν να ξαναπεράσουν πιο προσεκτικά όλα τα στάδια των δραστηριοτήτων.

# **Επέκταση**

Αυξάνοντας την τιμή της αντίστασης του λαμπτήρα και μετρώντας (χωρίς έχει αλλάξει η τάση της ηλεκτρικής πηγής) την αντίστοιχη τιμή της έντασης I, θα μπορούσαμε να δώσουμε ένα νόημα στο ότι η αντίσταση εκφράζει τη «δυσκολία που συναντά το ηλεκτρικό ρεύμα», παρατηρώντας ότι η ένταση I του ηλεκτρικού ρεύματος μειώνεται.

# **2 ο ΦΥΛΛΟ ΕΡΓΑΣΙΑΣ για τον εκπαιδευτικό (οδηγός οργάνωσης διδασκαλίας) Τίτλος: Επιβεβαίωση του Νόμου του Ohm ΕΠΙΔΙΩΚΟΜΕΝΟΙ ΔΙΔΑΚΤΙΚΟΙ ΣΤΟΧΟΙ**

# .<br><mark>Όπως και στο 1<sup>°</sup> φύλλο εργασίας:</mark>

- 1. Ο μαθητής να μπορεί να πραγματοποιεί (στο εικονικό περιβάλλον) απλό ηλεκτρικό κύκλωμα)
- 2. Ο μαθητής να μπορεί να συνδέει σε σειρά αμπερόμετρα, και να μετράει την ένταση του ρεύματος που διαρρέει ένα στοιχείο ηλεκτρικού κυκλώματος.
- 3. Ο μαθητής να μπορεί να συνδέει παράλληλα βολτόμετρα, και να μετράει την τάση του ρεύματος στα άκρα ενός στοιχείου ηλεκτρικού κυκλώματος.
- 4. Ο μαθητής να μπορεί να εφαρμόζει τον ορισμό της αντίστασης, και να υπολογίζει έτσι την αντίσταση π.χ. ενός ηλεκτρικού λαμπτήρα.

# Επιπλέον:

(πέραν από την επανάληψη και την εμπέδωση των βασικών δραστηριοτήτων του 1 $^{\circ\circ}$ φύλλου εργασίας)

- 5. Ο μαθητής να μπορεί να «μεταφράζει» τη συμβολική αναπαράσταση ενός ηλεκτρικού κυκλώματος σε ρεαλιστική.
- 6. Ο μαθητής να μπορεί να συνδέει σε σειρά ηλεκτρικές πηγές (προσέχοντας την πολικότητά τους) ώστε να τροφοδοτεί κάποιο ηλεκτρικό στοιχείο με μεγαλύτερη τάση.
- 7. Ο μαθητής να μπορεί να διακρίνει ότι, για την περίπτωση των ωμικών αντιστατών, αν η αντίσταση είναι σταθερή, τότε η τάση και η ένταση είναι ανάλογα μεγέθη (νόμος του Ohm).
- 8. Ο μαθητής να μπορεί να ταξινομεί τις αντίστοιχες μετρήσεις τάσης έντασης σε ζεύγη τιμών (V,I), και , μέσω αυτών, να κάνει τη γραφική παράσταση τάσης – έντασης, για την περίπτωση ενός ηλεκτρικού διπόλου.

# **Δραστηριότητα 1<sup>η</sup>**

Ουσιαστικά, η δραστηριότητα αυτή είναι επανάληψη της διαδικασίας που ακολουθήθηκε στο 1 ο φύλλο εργασίας. Αυτό βοηθάει τους μαθητές στην εμπέδωση της (δηλ. την εμπέδωση της μέτρησης τάσης – έντασης και του υπολογισμού της αντίστασης μέσω των τιμών αυτών).

Οι μαθητές που δυσκολεύονται να αναγνωρίσουν τα στοιχεία που παριστάνονται σε συμβολική μορφή, διευκολύνονται με την (ρεαλιστική) εικόνα που δίνεται. Έτσι, κάνουν τις κατάλληλες αντιστοιχίσεις συμβόλου – στοιχείου και συνεχίζουν.

# **Δραστηριότητα 2<sup>η</sup> και Δραστηριότητα 3<sup>η</sup>**

Επανάληψη της 1ης δραστηριότητας, με δύο και τρείς (όμοιες) ηλεκτρικές πηγές σε σειρά (αντίστοιχα), ώστε η τάση στα άκρα του λαμπτήρα να διπλασιαστεί και να τριπλασιαστεί, αντίστοιχα.

Αυτό βέβαια, σημαίνει ότι η μετρούμενη ένταση του ρεύματος που διαρρέει το λαμπτήρα, θα πρέπει να διπλασιαστεί και να τριπλασιαστεί, αντίστοιχα.

Ο εκπαιδευτικός μπορεί να τονίσει τη σημασία της πολικότητας, κατά τη σύνδεση των πηγών σε σειρά.

# **Δραστηριότητα 4<sup>η</sup>**

Οι μαθητές, μετά από την καταγραφή και ομαδοποίηση των μετρήσεων τους στο σχετικό πίνακα, υπολογίζουν την αντίσταση του λαμπτήρα και για τα τρία διαφορετικά κυκλώματα που αντιστοιχούν στις τρεις παραπάνω δραστηριότητες.

Με τον τρόπο αυτό διαπιστώνουν ότι η αντίσταση του λαμπτήρα **είναι ίδια** και στα τρία κυκλώματα.

Κυπριωτάκης Νίκ<mark>ος</mark>, Φυσικός, 1<sup>°</sup> Γυμνάσιο Μαρκόπουλου

Στη συνέχεια, οι μαθητές καθοδηγούνται να διαπιστώσουν αν τα μεγέθη V και I είναι ανάλογα. Ουσιαστικά, για όσους δεν θυμούνται καλά, εκμαιεύεται ο ορισμός των αναλόγων ποσών, αλλά και ο νόμος του Ohm.

Οι μαθητές σχεδιάζουν την καμπύλη V – I, για ανάλογα ποσά και τοποθετούν στο διάγραμμα τα σημεία (V,I) που μέτρησαν.

Αν ο νόμος του Ohm δεν επιβεβαιωθεί τότε καλούνται να επαναλάβουν πιο προσεκτικά την όλη διαδικασία (εδώ βέβαια μπορεί ο εκπαιδευτικός να παρακολουθήσει από κοντά τα βήματά τους).

# **Επέκταση**

Το φυσικό νόημα της αντίστασης (ως η «δυσκολία που συναντά το ηλεκτρικό ρεύμα») μπορεί να τονιστεί από την εξής σκοπιά:

η σταθερότητα της αντίστασης του λαμπτήρα και στα τρία διαφορετικά κυκλώματα δεν άλλαξε, άρα δεν άλλαξε ούτε και η «δυσκολία που συναντά το ηλεκτρικό ρεύμα». Δηλ., πρακτικά, διπλάσια τάση σημαίνει διπλάσια ένταση, κλπ.

Επέκταση μπορεί να δοθεί με μια απλή άσκηση αυτοαξιολόγησης της εξής μορφής:

ποια θα είναι η ένταση του ρεύματος σε τετραπλάσια τάση;

ποια θα είναι η ένταση σε μια τυχαία τιμή της τάσης;

ποια θα είναι η τάση σε μια τυχαία τιμή της έντασης; κλπ.

# **3 ο ΦΥΛΛΟ ΕΡΓΑΣΙΑΣ για τον εκπαιδευτικό (οδηγός οργάνωσης διδασκαλίας) Τίτλος: Σύνδεση (όμοιων) αντιστατών σε σειρά ΕΠΙΔΙΩΚΟΜΕΝΟΙ ΔΙΔΑΚΤΙΚΟΙ ΣΤΟΧΟΙ**

# .<br><mark>Όπως και στο 1º φύλλο εργασίας:</mark>

- 1. Ο μαθητής να μπορεί να πραγματοποιεί (στο εικονικό περιβάλλον) απλό ηλεκτρικό κύκλωμα)
- 2. Ο μαθητής να μπορεί να συνδέει σε σειρά αμπερόμετρα, και να μετράει την ένταση του ρεύματος που διαρρέει ένα στοιχείο ηλεκτρικού κυκλώματος.
- 3. Ο μαθητής να μπορεί να συνδέει παράλληλα βολτόμετρα, και να μετράει την τάση του ρεύματος στα άκρα ενός στοιχείου ηλεκτρικού κυκλώματος.
- 4. Ο μαθητής να μπορεί να εφαρμόζει τον ορισμό της αντίστασης, και να υπολογίζει έτσι την αντίσταση π.χ. ενός ηλεκτρικού λαμπτήρα.

# Επιπλέον:

(πέραν από την επανάληψη και την εμπέδωση των βασικών δραστηριοτήτων του 1<sup>ου</sup> φύλλου εργασίας)

- 5. Ο μαθητής να μπορεί να συνδέει σε σειρά (όμοιους) λαμπτήρες.
- 6. Ο μαθητής να μπορεί να συνδέει τη φωτεινότητα της φωτοβολία του λαμπτήρα με την ένταση του ρεύματος που τον διαρρέει (μιλάμε για όμοιους λαμπτήρες).
- 7. Ο μαθητής να διαπιστώσει ότι κατά τη σύνδεση αντιστατών σε σειρά η ισοδύναμη (ή ολική) αντίσταση του συνδυασμού είναι μεγαλύτερη από τις επιμέρους αντιστάσεις.
- 8. Ο μαθητής να διαπιστώσει ότι κατά τη σύνδεση σε σειρά, η ένταση του ηλεκτρικού ρεύματος είναι ίδια στα επιμέρους στοιχεία που συνδέονται.
- 9. Ο μαθητής να διαπιστώσει ότι κατά τη σύνδεση σε σειρά, οι επιμέρους τάσεις <u>προστίθενται</u> για να δώσουν την τάση στα άκρα του συνδυασμού (2<sup>ος</sup> κανόνας του Kirchhoff).
- 10. Ο μαθητής να διαπιστώσει ότι κατά τη σύνδεση σε σειρά, οι επιμέρους αντιστάσεις προστίθενται για να δώσουν την ισοδύναμη αντίσταση του συνδυασμού.

# **Δραστηριότητα 1<sup>η</sup>**

Οι μαθητές, από τα προηγούμενα φύλλα εργασίας, γνωρίζουν ότι ο λαμπτήρας που προσφέρεται από την μπάρα εργαλείων του CCK, αν βέβαια δεν αλλάξουμε την αντίστασή του (π.χ. με δεξί κλικ), έχει αντίσταση **R = 10 Ω**.

Πραγματοποιούν το στοιχειώδες κύκλωμα 3.1 με ένα λαμπτήρα, και καλούνται να προβλέψουν (με αιτιολόγηση) τι θα συμβεί στη φωτεινότητα του λαμπτήρα, αν συνδέσουμε σε σειρά άλλο (δεύτερο) όμοιό του (**θα μειωθεί**). Ελεύθερα λοιπόν οι μαθητές εκθέτουν τις εναλλακτικές τους ιδέες.

Έπειτα καλούνται να επαληθεύσουν ή να διαψεύσουν τις προβλέψεις τους, ελέγχοντάς τις, πραγματοποιώντας τη σύνδεση σε σειρά του δεύτερου λαμπτήρα (κύκλωμα 3.2). Έτσι λοιπόν, κάποιοι από τους μαθητές μπορεί να έρθουν σε **γνωστική σύγκρουση,** ενώ άλλοι θα επαληθευτούν στις προβλέψεις τους.

Στη φάση της αναδόμησης εννοιών τώρα, οι μαθητές:

συμπληρώνουν τον αντίστοιχο πίνακα για το κύκλωμα 3.2, αφού έχουν μετρήσει την τάση και την ένταση που αφορά το συνδυασμό σε σειρά των λαμπτήρων και αφού έχουν υπολογίσει, έπειτα, με βάση αυτές τις μετρήσεις, την ισοδύναμη αντίσταση του συνδυασμού.

Ο κοινός πίνακας μετρήσεων (και για τα δύο κυκλώματα 3.1 και 3.2) επιτρέπει τη σύγκριση των τιμών των διαφόρων μεγεθών και την παρακολούθηση της μεταβολής τους.

Έτσι, μπορεί να συσχετιστεί η φωτεινότητα με την ένταση I.

Οι μαθητές επίσης διαπιστώνουν ότι η ισοδύναμη αντίσταση του συνδυασμού είναι μεγαλύτερη από κάθε μια από τις επιμέρους αντιστάσεις. **Δραστηριότητα 2<sup>η</sup>** 

Κυπριωτάκης Νίκ<mark>ος</mark>, Φυσικός, 1<sup>°</sup> Γυμνάσιο Μαρκόπουλου

Οι μαθητές επικεντρώνονται έπειτα μονάχα στο κύκλωμα 3.2, και στον αντίστοιχο πίνακα (τον οποίο τον αντιγράφουν ξανά, από την 1<sup>η</sup> δραστηριότητα

και ο οποίος συγκεντρώνει τις τιμές τάσης, έντασης, αντίστασης των επιμέρους λαμπτήρων αλλά και του συνδυασμού τους),

ώστε να μπορέσουν να βγάλουν συμπεράσματα, συγκεκριμένα να διαπιστώσουν τις σχέσεις που συνδέουν τα μεγέθη αυτά και να συναγάγουν (επαγωγικά) τις αντίστοιχες μαθηματικές εξισώσεις.

Συγκεκριμένα, ότι:

- κατά τη σύνδεση σε σειρά, οι επιμέρους τάσεις προστίθενται για να δώσουν την τάση στα άκρα του συνδυασμού, δηλ. **V1,2 = V<sup>1</sup> + V<sup>2</sup>**
- κατά τη σύνδεση σε σειρά, η ένταση του ηλεκτρικού ρεύματος είναι ίδια στα επιμέρους στοιχεία που συνδέονται, δηλ. **I1,2 = I1 = I<sup>2</sup>**
- κατά τη σύνδεση σε σειρά, οι επιμέρους αντιστάσεις προστίθενται για να δώσουν την ισοδύναμη αντίσταση του συνδυασμού, δηλ. **R1,2 = R<sup>1</sup> + R<sup>2</sup>**

# **Δραστηριότητα 3<sup>η</sup>**

Στην 3<sup>η</sup> δραστηριότητα προχωρούν σε <u>γενίκευση</u> των διαπιστώσεών και των συμπερασμάτων τους, στην περίπτωση **τριών** (όμοιων) λαμπτήρων συνδεδεμένων σε σειρά.

Ουσιαστικά έχουμε εδώ και μία δραστηριότητα αξιολόγησης (ελέγχου εμπέδωσης των σχέσεων μεταξύ των εμπλεκόμενων μεγεθών)

## **Δραστηριότητα 4<sup>η</sup>**

Στη δραστηριότητα αυτή τονίζεται η χαρακτηριστική ιδιότητα της σύνδεσης σε σειρά (ότι το ρεύμα που διαρρέει τα δίπολα σε σειρά είναι … ίδιο, οπότε αν το ένα χαλάσει, τότε και το άλλο δεν θα μπορεί να λειτουργεί).

Έχουμε εδώ λοιπόν μια ερώτηση αξιολόγησης-κρίσης.

## **Επέκταση**

Μπορούμε να προτείνουμε να πραγματοποιήσουν και τρίτο κύκλωμα, με τρείς όμοιους λαμπτήρες σε σειρά, ώστε να μπορέσουν οι μαθητές <u>να ελέγξουν</u> τα συμπεράσματά τους από τη 2<sup>η</sup> δραστηριότητα, αλλά και τις προβλέψεις-γενικεύσεις τους από την 3<sup>η</sup> δραστηριότητα.

# **4 ο ΦΥΛΛΟ ΕΡΓΑΣΙΑΣ για τον εκπαιδευτικό (οδηγός οργάνωσης διδασκαλίας) Τίτλος: Παράλληλη σύνδεση (όμοιων) αντιστατών ΕΠΙΔΙΩΚΟΜΕΝΟΙ ΔΙΔΑΚΤΙΚΟΙ ΣΤΟΧΟΙ**

.<br><mark>Όπως και στο 1<sup>°</sup> φύλλο εργασίας:</mark>

- 1. Ο μαθητής να μπορεί να πραγματοποιεί (στο εικονικό περιβάλλον) απλό ηλεκτρικό κύκλωμα)
- 2. Ο μαθητής να μπορεί να συνδέει σε σειρά αμπερόμετρα, και να μετράει την ένταση του ρεύματος που διαρρέει ένα στοιχείο ηλεκτρικού κυκλώματος.
- 3. Ο μαθητής να μπορεί να συνδέει παράλληλα βολτόμετρα, και να μετράει την τάση του ρεύματος στα άκρα ενός στοιχείου ηλεκτρικού κυκλώματος.
- 4. Ο μαθητής να μπορεί να εφαρμόζει τον ορισμό της αντίστασης, και να υπολογίζει έτσι την αντίσταση π.χ. ενός ηλεκτρικού λαμπτήρα.

# Επιπλέον:

(πέραν από την επανάληψη και την εμπέδωση των βασικών δραστηριοτήτων του 1 $^{\circ\circ}$ φύλλου εργασίας)

- 5. Ο μαθητής να μπορεί να συνδέει παράλληλα (όμοιους) λαμπτήρες.
- 6. Ο μαθητής να μπορεί να συνδέει τη φωτεινότητα της φωτοβολία του λαμπτήρα με την ένταση του ρεύματος που τον διαρρέει (μιλάμε για όμοιους λαμπτήρες).
- 7. Ο μαθητής να διαπιστώσει ότι κατά τη σύνδεση αντιστατών παράλληλα η ισοδύναμη (ή ολική) αντίσταση του συνδυασμού είναι μικρότερη από τις επιμέρους αντιστάσεις.
- 8. Ο μαθητής να διαπιστώσει ότι κατά τη σύνδεση παράλληλα, η ένταση του ηλεκτρικού ρεύματος **δεν** είναι ίδια στα επιμέρους στοιχεία που συνδέονται.
- 9. Ο μαθητής να διαπιστώσει ότι κατά τη σύνδεση παράλληλα, η ένταση του ηλεκτρικού ρεύματος διαμοιράζεται (αθροιστικά) στα επιμέρους στοιχεία που συνδέονται (1<sup>ος</sup> κανόνας του Kirchhoff).
- 10. Ο μαθητής να διαπιστώσει ότι κατά τη σύνδεση σε σειρά, οι επιμέρους τάσεις και η τάση στα άκρα του συνδυασμού ταυτίζονται.
- 11. Ο μαθητής να διαπιστώσει ότι κατά τη σύνδεση παράλληλα, **οι επιμέρους αγωγιμότητες προστίθενται** για να δώσουν την ισοδύναμη αγωγιμότητα του συνδυασμού.

# **Δραστηριότητα 1<sup>η</sup>**

Οι μαθητές, από τα προηγούμενα φύλλα εργασίας, γνωρίζουν ότι ο λαμπτήρας που προσφέρεται από την μπάρα εργαλείων του CCK, αν βέβαια δεν αλλάξουμε την αντίστασή του (π.χ. με δεξί κλικ), έχει αντίσταση **R = 10 Ω**.

Πραγματοποιούν το στοιχειώδες κύκλωμα 4.1 με ένα λαμπτήρα, και καλούνται να προβλέψουν (με αιτιολόγηση) τι θα συμβεί στη φωτεινότητα του λαμπτήρα, αν συνδέσουμε παράλληλα άλλο (δεύτερο) όμοιό του (**θα έχει την ίδια φωτεινότητα**).

Προφανώς, στο 4° φύλλο εργασίας, όσον αφορά τη μεταβολή στη φωτεινότητα του λαμπτήρα, τα πράγματα είναι πιο σύνθετα απ' ότι στο 3° φύλλο. Ακόμα και οι μαθητές που γνωρίζουν ήδη <u>από το 3° φύλλο</u> ότι η φωτεινότητα συσχετίζεται με την ένταση, <u>θα αναρωτηθούν</u> γιατί πρέπει να σκεφτούν «και πως θα μεταβληθεί στην περίπτωση αυτή η ένταση;».

Το ότι και η ένταση θα παραμείνει ίδια συνάγεται από το συνδυασμό των κανόνων της παράλληλης σύνδεσης και του νόμου του Ohm (2° φύλλο). Δηλαδή: οι τάσεις ταυτίζονται και δεν έχουν αλλάξει, οι αντιστάσεις είναι ίσες και δεν έχουν αλλάξει, άρα από τους νόμους του Ohm (για το αρχικό κύκλωμα και για το τελικό), οι εντάσεις στους λαμπτήρες δεν θα αλλάξουν (και θα είναι και ίσες, άρα και η φωτοβολία θα είναι το ίδιο λαμπρή και αμετάβλητη).

Βέβαια, υπάρχουν και άλλοι τρόποι σκέψεις με βάση την ισοδύναμη αντίσταση και το διαμοιρασμό της έντασης κλπ.

Γενικός Οδηγός Οργάνωσης της Διδασκαλίας του Διδακτικού Σεναρίου, με τη χρήση ΤΠΕ, συγκεκριμένα: με το **Εργαστήριο Κατασκευής Κυκλωμάτων Συνεχούς Ρεύματος**, Physics Education Technology (PhET), University of Colorado, Boulder http://phet.colorado.edu/simulations/sims.php?sim=Circuit\_Construction\_Kit\_Virtual\_Lab\_Version\_DC\_Only

Βέβαια, πάντα οι μαθητές μπορούν να διαπιστώσουν τι θα συμβεί στη φωτεινότητα (καλό είναι να πραγματοποιήσουν τα κυκλώματα 4.1 και 4.2, **δίπλα δίπλα** και όχι πρώτα το ένα και μετά το άλλο τροποποιώντας το πρώτο).

Ελεύθερα λοιπόν οι μαθητές εκθέτουν τις εναλλακτικές τους ιδέες για τη φωτεινότητα (και όπως είπαμε μπορεί να παραπλανηθούν).

Έπειτα καλούνται να επαληθεύσουν ή να διαψεύσουν τις προβλέψεις τους, ελέγχοντάς τις, πραγματοποιώντας τη σύνδεση σε παραλληλία του δεύτερου λαμπτήρα (κύκλωμα 4.2). Έτσι λοιπόν, κάποιοι από τους μαθητές μπορεί να έρθουν σε **γνωστική σύγκρουση,** ενώ άλλοι θα επαληθευτούν στις προβλέψεις τους.

Στη φάση της αναδόμησης εννοιών τώρα, οι μαθητές:

συμπληρώνουν τον αντίστοιχο πίνακα για το κύκλωμα 4.2, αφού έχουν μετρήσει την τάση και την ένταση που αφορά το συνδυασμό σε παραλληλία των λαμπτήρων και αφού έχουν υπολογίσει, έπειτα, με βάση αυτές τις μετρήσεις, την ισοδύναμη αντίσταση του συνδυασμού.

Ο κοινός πίνακας μετρήσεων (και για τα δύο κυκλώματα 4.1 και 4.2) επιτρέπει τη σύγκριση των τιμών των διαφόρων μεγεθών και την παρακολούθηση της μεταβολής τους.

Έτσι, μπορεί να συσχετιστεί η φωτεινότητα με την ένταση I.

Στην περίπτωση που κάποιοι μαθητές συσχετίσουν τη φωτεινότητα με την τάση (η οποία επίσης παραμένει σταθερή) , τότε τους θυμίζουμε το 3° φύλλο ή προχωρούμε σε μικροσκοπική ερμηνεία της έντασης φωτεινότητας, με την ένταση του ηλεκτρικού ρεύματος, μέσω της θερμοκρασίας (του νήματος) και της μικροσκοπικής ερμηνείας της θέρμανσής του.

Οι μαθητές επίσης διαπιστώνουν ότι η ισοδύναμη αντίσταση του συνδυασμού είναι μικρότερη από κάθε μια από τις επιμέρους αντιστάσεις.

# **Δραστηριότητα 2<sup>η</sup>**

Οι μαθητές επικεντρώνονται έπειτα μονάχα στο κύκλωμα 4.2, και στον αντίστοιχο πίνακα (τον οποίο τον αντιγράφουν ξανά, από την 1<sup>η</sup> δραστηριότητα

και ο οποίος συγκεντρώνει τις τιμές τάσης, έντασης, αντίστασης των επιμέρους λαμπτήρων αλλά και του συνδυασμού τους),

ώστε να μπορέσουν να βγάλουν συμπεράσματα, συγκεκριμένα να διαπιστώσουν τις σχέσεις που συνδέουν τα μεγέθη αυτά και να συναγάγουν (επαγωγικά) τις αντίστοιχες μαθηματικές εξισώσεις.

# Συγκεκριμένα, ότι:

κατά την παράλληλη σύνδεση, οι επιμέρους τάσεις ταυτίζονται με την τάση στα άκρα του συνδυασμού, δηλ. **V1,2 = V<sup>1</sup> = V<sup>2</sup>**

(αυτό βέβαια είναι αναμενόμενο, μια που οι λαμπτήρες έχουν κοινούς ακροδέκτες)

κατά τη σύνδεση σε σειρά, η ένταση του ηλεκτρικού ρεύματος διαμοιράζεται προσθετικά στα επιμέρους στοιχεία που συνδέονται, δηλ. **I1,2 = I1 + I2** (1ος κανόνας του Kirchhoff)

 **Όμως πολλά παιδιά γράφουν I1,2 = I1 = I2, ακριβώς γιατί όπως διαπιστώνουν από τον αντίστοιχο πίνακα οι εντάσεις σ' αυτή την ειδική περίπτωση είναι ίσες. Γι' αυτό το λόγο υιοθετείται η λογική της συνολικής εισερχόμενης και εξερχόμενης έντασης σε ένα κόμβο διακλάδωσης, ώστε οι μαθητές να φτάσουν στη σωστή σχέση I1,2 = I1 + I<sup>2</sup>**

κατά τη σύνδεση σε σειρά, οι επιμέρους αγωγιμότητες (1/R) προστίθενται για να δώσουν την ισοδύναμη αγωγιμότητα του συνδυασμού, δηλ. **1/R1,2 = 1/R<sup>1</sup> + 1/R<sup>2</sup>**

**Για το λόγο αυτό καλούνται οι μαθητές να υπολογίσουν πρώτα τις αγωγιμότητες αυτές. Έπειτα, από τη σχέση των αγωγιμοτήτων μπορούν να φτάσουν στη σχέση:**   $R_{1,2} = (R_1 \cdot R_2)/(R_1 + R_2)$ 

# **Δραστηριότητα 3<sup>η</sup>**

Στην 3<sup>η</sup> δραστηριότητα προχωρούν σε <u>γενίκευση</u> των διαπιστώσεών και των συμπερασμάτων τους, στην περίπτωση **τριών** (όμοιων) λαμπτήρων συνδεδεμένων παράλληλα. Ουσιαστικά έχουμε εδώ και μία δραστηριότητα αξιολόγησης (ελέγχου εμπέδωσης των σχέσεων μεταξύ των εμπλεκόμενων μεγεθών)

# **Δραστηριότητα 4<sup>η</sup>**

Στη δραστηριότητα αυτή τονίζεται η χαρακτηριστική ιδιότητα της παράλληλης σύνδεσης (ότι αν το ένα στοιχείο χαλάσει, τότε το άλλο θα μπορεί να λειτουργεί).

Έχουμε εδώ λοιπόν μια ερώτηση αξιολόγησης-κρίσης.

Τι θα συμβεί με τη φωτεινότητα του στοιχείου που δεν χάλασε; Το σύνθετο αυτό θέμα το έχουμε αναλύσει στην 1<sup>η</sup> δραστηριότητα.

## **Επέκταση**

Μπορούμε να προτείνουμε να πραγματοποιήσουν και τρίτο κύκλωμα, με τρείς όμοιους λαμπτήρες σε σειρά, ώστε να μπορέσουν οι μαθητές <u>να ελέγξουν</u> τα συμπεράσματά τους από τη 2<sup>η</sup> δραστηριότητα, αλλά και τις προβλέψεις-γενικεύσεις τους από την 3<sup>η</sup> δραστηριότητα.

Επίσης μία ενδιαφέρουσα άσκηση αξιολόγησης είναι με τους δύο λαμπτήρες σε παράλληλη σύνδεση, αλλά με δύο πηγές σε σειρά. Τι θα συμβεί με τη φωτεινότητα του ενός λαμπτήρα, αν ο ένας χαλάσει, σε σχέση με το κύκλωμα 4.1.

# **5 ο ΦΥΛΛΟ ΕΡΓΑΣΙΑΣ για τον εκπαιδευτικό (οδηγός οργάνωσης διδασκαλίας)**

**Τίτλος: Ανάλυση απλών ηλεκτρικών κυκλωμάτων**

**- καθοδηγούμενη θεωρητική επίλυση και, στη συνέχεια,** 

**-σύγκριση με τις μετρήσεις των αντίστοιχων μεγεθών στο εικονικό κύκλωμα**

**ΕΠΙΔΙΩΚΟΜΕΝΟΙ ΔΙΔΑΚΤΙΚΟΙ ΣΤΟΧΟΙ** 

.<br><mark>Όπως και στο 1<sup>°</sup> φύλλο εργασίας:</mark>

- 1. Ο μαθητής να μπορεί να πραγματοποιεί (στο εικονικό περιβάλλον) απλό ηλεκτρικό κύκλωμα)
- 2. Ο μαθητής να μπορεί να συνδέει σε σειρά αμπερόμετρα, και να μετράει την ένταση του ρεύματος που διαρρέει ένα στοιχείο ηλεκτρικού κυκλώματος.
- 3. Ο μαθητής να μπορεί να συνδέει παράλληλα βολτόμετρα, και να μετράει την τάση του ρεύματος στα άκρα ενός στοιχείου ηλεκτρικού κυκλώματος.
- 4. Ο μαθητής να μπορεί να εφαρμόζει τον ορισμό της αντίστασης, και να υπολογίζει έτσι την αντίσταση π.χ. ενός ηλεκτρικού λαμπτήρα.

Επιπλέον:

(πέραν από την επανάληψη και την εμπέδωση των βασικών δραστηριοτήτων του 1 $^{\text{ou}}$ φύλλου εργασίας)

- 5. Ο μαθητής να μπορεί να συνδέει σε σειρά αντιστάτες, ή συνδυασμούς αντιστατών.
- 6. Ο μαθητής να μπορεί να συνδέει παράλληλα αντιστάτες, ή συνδυασμούς τους.
- 7. Ο μαθητής να μπορεί να πραγματοποιεί σύνθετα ηλεκτρικά κυκλώματα.
- 8. Ο μαθητής να μπορεί να αναγνωρίζει ζεύγος αντιστατών σε σειρά και να κατασκευάζει το αντίστοιχο ισοδύναμο κύκλωμα.
- 9. Ο μαθητής να μπορεί να αναγνωρίζει ζεύγος αντιστατών σε παράλληλη σύνδεση και να κατασκευάζει το αντίστοιχο ισοδύναμο κύκλωμα.
- 10. Ο μαθητής να μπορεί να κάνει τα (8) και (9), κατά διαδοχή.
- 11. Ο μαθητής να μπορεί να συνδυάζει το (10) μαζί με τους κανόνες στους οποίους υπακούουν η τάση, η ένταση και η αντίσταση κατά τη σύνδεση αντιστατών σε σειρά και / ή παράλληλα, μαζί και με το / τους αντίστοιχους νόμους του Ohm, ώστε να επιλύει / αναλύει απλά / σύνθετα ηλεκτρικά κυκλώματα (με μία πηγή) (και το πολύ τέσσερις αντιστάτες, σύμφωνα με τις σχετικές οδηγίες για τη Γ' Γυμνασίου), για τα οποία είναι γνωστές όλες οι επιμέρους αντιστάσεις.

**Η επέκταση της μεθοδολογίας και στην περίπτωση που δεν είναι γνωστές όλες οι επιμέρους αντιστάσεις, αλλά, ωστόσο, τα γνωστά στοιχεία επαρκούν για την επίλυση του κυκλώματος, είναι προφανής.** 

12. Ο μαθητής να μπορέσει να διαπιστώσει την αναγκαιότητα όλων των επιμέρους κανόνων και τη συνεκτικότητα του, για την επίλυση του κυκλώματος.

# **Δραστηριότητα 1<sup>η</sup> (θεωρητική) (χρόνος τουλάχιστον μία (1) διδακτική ώρα, χωρίς το CCK)**

Οι μαθητές, βλέπουν από τα φύλλα εργασίας το κύκλωμα που μελετάμε και καθοδηγούνται αναλυτικά στην επίλυσή του.

Καθορίζεται το πρώτο ζεύγος αντιστατών. Τι είδους σύνδεση έχουν; Ποια είναι η ισοδύναμη αντίστασή τους;

Αυτές οι ερωτήσεις απαντώνται εύκολα, αν οι μαθητές έχουν εμπεδώσει όσα έχουν διδαχθεί με βάση τα προηγούμενα φύλλα εργασίας.

Ζητείται από τους μαθητές να σχεδιάσουν το πρώτο ισοδύναμο κύκλωμα, στον αντίστοιχο χώρο που παρέχεται στο φύλλο εργασίας, ώστε να μπορέσει να επαναληφθεί η ίδια διαδικασία με το επόμενο ζεύγος αντιστατών.

Η διαδικασία τερματίζεται όταν στο ισοδύναμο κύκλωμα που μόλις σχεδιάσαμε έχει μείνει μονάχα ένας αντιστάτης (αυτός με την ισοδύναμη αντίσταση).

# Έπειτα, οι μαθητές προχωρούν στη συμπλήρωση **του μεγάλου συγκεντρωτικού πίνακα**. **Χρωματικός κώδικας**

Αυτός ο συγκεντρωτικός πίνακας δίνεται έτοιμος (προς συμπλήρωση), και περιλαμβάνει

μέρος που συμπληρώνεται με μαθηματικές εξισώσεις (**γαλάζιο χρώμα – φόντο**),

καθώς και μέρος που συμπληρώνεται με αριθμητικές τιμές (**πορτοκαλί χρώμα – φόντο**).

Το **κίτρινο χρώμα – φόντο**, θυμίζει στους μαθητές ότι στην παράλληλη σύνδεση οι τάσεις ταυτίζονται.

Το **πράσινο χρώμα – φόντο,** θυμίζει στους μαθητές ότι στη σύνδεση σε σειρά οι εντάσεις του ρεύματος ταυτίζονται.

# Όσον αφορά το θεωρητικό μέρος του πίνακα

Στο είδος της συνδεσμολογίας συμπληρώνουμε τις λέξεις «σε σειρά» ή «παράλληλα». Στους νόμους του Ohm, εξισώσεις της μορφής : **V = I . R** 

(προσέχοντας τους δείκτες των μεγεθών)

Για τη σε σειρά σύνδεση: **I1,2 = I1 = I2, V1,2 = V<sup>1</sup> + V2, R1,2 = R<sup>1</sup> + R<sup>2</sup>** Για την παράλληλη σύνδεση:  $I_{1,2} = I_1 + I_2$ ,  $V_{1,2} = V_1 = V_2$ ,  $R_{1,2} = (R_1 \cdot R_2)/(R_1 + R_2)$ Προσοχή: οι δείκτες των μεγεθών πρέπει να είναι οι κατάλληλοι

# Έπειτα, για τη συμπλήρωση του αριθμητικού μέρους του πίνακα:

Η στήλη των αντιστάσεων, με την βήμα προς βήμα καθοδήγηση που έχει προηγηθεί, ουσιαστικά έχει ήδη συμπληρωθεί.

# Οριζοντίως,

η γνώση δύο μεγεθών στην ίδια γραμμή, μέσω του αντίστοιχου νόμου του Ohm, οδηγεί στη γνώση του τρίτου μεγέθους.

# Καθέτως,

η γνώση μίας **πράσινης τιμής** συμπληρώνει τις υπόλοιπες **πράσινες τιμές**.

Η γνώση μίας **κίτρινης τιμής** συμπληρώνει τις υπόλοιπες **κίτρινες τιμές**.

Για τις υπόλοιπες θεωρητικές εξισώσεις (καθέτως) η γνώση δύο μεγεθών στην ίδια στήλη, μέσω μίας από τις αντίστοιχες εξισώσεις, οδηγεί στη γνώση του τρίτου μεγέθους που εμφανίζεται στην εξίσωση αυτή.

# **Δραστηριότητα 2<sup>η</sup> (στον υπολογιστή) (χρόνος μία (1) διδακτική ώρα, με το CCK)**

Οι μαθητές πραγματοποιούν στο CCK το δοθέν ηλεκτρικό κύκλωμα (5.1).

Το κύκλωμα τους δίνεται σε συμβολική μορφή, ωστόσο θα μπορούσαν να το πραγματοποιήσουν και σε ρεαλιστική μορφή.

Για την πραγματοποίηση του κυκλώματος είναι απαραίτητο να μπορούν να δώσουν τις επιθυμητές τιμές στις αντιστάσεις αλλά και στις τάσεις.

Ο τρόπος με τον οποίο μπορεί να γίνει αυτό, αναλύεται στο **«Φύλλο Εξοικείωσης»** του CCK. Προσοχή χρειάζεται επίσης στον τρόπο που οι μαθητές αντιλαμβάνονται τα ζεύγη και τους συνδυασμούς των αντιστατών και στον τρόπο που τοποθετούν τους ακροδέκτες των οργάνων μέτρησης για να μετρήσουν την τάση ή την ένταση για τα ζεύγη ή τους συνδυασμούς αυτούς.

Αφού οι μαθητές πραγματοποιήσουν σωστά το κύκλωμα, είναι έτοιμοι να πάρουν και να καταγράψουν τις μετρήσεις όλων των τάσεων και των εντάσεων (των επιμέρους, αλλά και των συνδυαστικών) και να συμπληρώσουν έτσι τον αντίστοιχο πίνακα μετρήσεων (πίνακας 2). Έπειτα μπορούν να ελέγξουν τη συμφωνία ή την ασυμφωνία μεταξύ της θεωρητικής τους επεξεργασίας και της «πειραματικής» επεξεργασίας.

Κυπριωτάκης Νίκ<mark>ος</mark>, Φυσικός, 1<sup>°</sup> Γυμνάσιο Μαρκόπουλου

Προτείνεται ο εκπαιδευτικός να έχει έτοιμη τη «λύση» του προβλήματος, να γνωρίζει δηλαδή τις σωστές τιμές των μεγεθών, ώστε να μπορεί να ελέγξει εύκολα την εξέλιξη της εργασίας των μαθητών.

Στην περίπτωση οποιασδήποτε μορφής ασυμφωνίας, και αφού οι μαθητές ή οι ομάδες δεν μπόρεσαν να εντοπίσουν τα σχετικά λάθη, μπορεί να υπάρξει θεωρητική επίλυση του προβλήματος, αλλά και επίδειξη του σωστού τρόπου κατασκευής του κυκλώματος και λήψης των μετρήσεων, σε όλη την τάξη, την ίδια διδακτική ώρα με τη χρήση του CCK, ή την επόμενη.

# **Επέκταση**

Μπορούμε να προτείνουμε να πραγματοποιήσουν άλλο κύκλωμα, με δύο αντιστάτες παράλληλα, και έπειτα με τρίτο αντιστάτη σε σειρά με το συνδυασμό των πρώτων, ώστε να μπορέσουν οι μαθητές να ελέγξουν ξανά την εμπέδωση των γνώσεών τους. Ο σχετικός πίνακας με το σύνολο όλων των εμπλεκόμενων μεγεθών, περιλαμβάνει δύο διαδοχικές ομαδοποιήσεις (δύο διαδοχικά ζεύγη αντιστατών).

Μπορούμε να ανέβουμε σε επίπεδο δυσκολίας θέτοντας κύκλωμα με τέσσερις αντιστάτες, ώστε να χρειαστούν τρεις διαδοχικές ομαδοποιήσεις.

Οι μαθητές που μπορούν οι ίδιοι να δομούν πρώτα τον συγκεντρωτικό πίνακα και έπειτα να τον συμπληρώνουν, μπορούμε να πούμε ότι έχουν αποκτήσει ήδη αυξημένες δεξιότητες. Η εμπειρία μου από την εφαρμογή των φύλλων εργασίας (στη διαδοχή τους), μου δείχνει πως αυτό είναι πολύ συνηθισμένο.

# **6 ο ΦΥΛΛΟ ΕΡΓΑΣΙΑΣ (προαιρετικό) για τον εκπαιδευτικό (οδηγός οργάνωσης διδασκαλίας) Τίτλος: Λαμβάνοντας υπόψη την αντίσταση των καλωδίων σύνδεσης Προσομοίωση ρεαλιστικού κυκλώματος**

Γενικός στόχος του φύλλου αυτού είναι **η μετάβαση** από τα ιδανικά ηλεκτρικά κυκλώματα (δηλ. αυτά με καλώδια μηδενικής αντίστασης) **στα ρεαλιστικά κυκλώματα**, παραμένοντας ωστόσο εντός του εικονικού περιβάλλοντος του CCK.

Αναφαίνονται έτσι κάποιες από τις δυσκολίες που εγείρονται λόγω αυτού του παράγοντα (της αντίστασης των καλωδίων), οι οποίες μπορεί να διαταράσσουν στο νου των μαθητών την θεωρητική «ευταξία» της μελέτης των ιδανικών κυκλωμάτων.

Πως θα μπορούσε λοιπόν η μελέτη των ρεαλιστικών κυκλωμάτων να αναχθεί στη μελέτη (κατάλληλων) ιδανικών κυκλωμάτων;

# **ΕΠΙΔΙΩΚΟΜΕΝΟΙ ΔΙΔΑΚΤΙΚΟΙ ΣΤΟΧΟΙ**

.<br><mark>Όπως και στο 1º φύλλο εργασίας:</mark>

- 1. Ο μαθητής να μπορεί να πραγματοποιεί (στο εικονικό περιβάλλον) απλό ηλεκτρικό κύκλωμα)
- 2. Ο μαθητής να μπορεί να συνδέει σε σειρά αμπερόμετρα, και να μετράει την ένταση του ρεύματος που διαρρέει ένα στοιχείο ηλεκτρικού κυκλώματος.
- 3. Ο μαθητής να μπορεί να συνδέει παράλληλα βολτόμετρα, και να μετράει την τάση του ρεύματος στα άκρα ενός στοιχείου ηλεκτρικού κυκλώματος.
- 4. Ο μαθητής να μπορεί να εφαρμόζει τον ορισμό της αντίστασης, και να υπολογίζει έτσι την αντίσταση π.χ. ενός ηλεκτρικού λαμπτήρα.

# Επιπλέον:

(πέραν από την επανάληψη και την εμπέδωση των βασικών δραστηριοτήτων του 1 $^{\circ\circ}$ φύλλου εργασίας)

5. Ο μαθητής να μπορεί να συνδέει σε σειρά και / ή παράλληλα αντιστάτες, ή συνδυασμούς αντιστατών, και γενικά να πραγματοποιεί ηλεκτρικά κυκλώματα, με ιδανικά ή όχι καλώδια σύνδεσης (με λίγα λόγια να μπορεί να χρησιμοποιεί προχωρημένες ρυθμίσεις στο CCK). 6. Ο μαθητής διερευνά την επίδραση την αντίστασης των (μη ιδανικών) καλωδίων σύνδεσης.

7. Ο μαθητής υπολογίζει την αντίσταση των καλωδίων σύνδεσης (με μετρήσεις τάσης / έντασης)

8. Ο μαθητής μαθαίνει να προσομοιώνει (ή να ανάγει) ένα ρεαλιστικό κύκλωμα, με (σε) ένα κύκλωμα με ιδανικά καλώδια, ενσωματώνοντας την αντίσταση των καλωδίων του ρεαλιστικού κυκλώματος.

# **Δραστηριότητα 1<sup>η</sup>**

Ακολουθώντας τις σχετικές οδηγίες, οι μαθητές πραγματοποιούν το κύκλωμα 6.1, με ιδανικά καλώδια μηδενικής αντίστασης.

Έπειτα, με τον τρόπο που αναφέρεται **αλλάζουμε την αντίσταση των καλωδίων** με τυχαίο τρόπο, χωρίς να αλλοιώσουμε καθόλου το μήκος τους, και έτσι έχουμε το κύκλωμα 6.1**'**.

Οι μαθητές καταγράφουν τις τιμές τάσης – έντασης που τους ζητούνται στον σχετικό πίνακα και υπολογίζουν τις αντίστοιχες **ολικές αντιστάσεις** (του εξωτερικού κυκλώματος).

# **Δραστηριότητα 2<sup>η</sup>**

Με βάση τις τιμές των ολικών αντιστάσεων **Rολική** και **R'ολική** , οι μαθητές καλούνται να υπολογίσουν την αντίσταση **Rκαλωδίων 6.1'** των καλωδίων.

Δίνεται υπόδειξη (σύνδεση σε σειρά) : **R'ολική = Rκαλωδίων, αριστερά + R + Rκαλωδίων,δεξιά = Rκαλωδίων 6.1' + R** 

Κυπριωτάκης Νίκ<mark>ος</mark>, Φυσικός, 1<sup>°</sup> Γυμνάσιο Μαρκόπουλου

# δηλ. **R'ολική = Rκαλωδίων 6.1' + Rολική,** αφού **Rολική = R + Rκαλωδίων 6.1 = R + 0 = R.**

Με λίγα λόγια : **Rκαλωδίων 6.1' = R'ολική - Rολική**

# **Δραστηριότητα 3<sup>η</sup>**

Η ίδια αντίσταση των καλωδίων **Rκαλωδίων 6.1'** υπολογίζεται πολύ απλά με ένα τρικ του CCK, το οποίο μας επιτρέπει να μηδενίσουμε την αντίσταση του αντιστάτη **R = 10 Ω**, οπότε στο νέο κύκλωμα 6.2, η ολική αντίσταση **R''ολική** η οποία υπολογίζεται πάλι με μετρήσεις τάσης – έντασης, θα είναι ίση με τη ζητούμενη αντίσταση των καλωδίων **Rκαλωδίων 6.1'**

# **Δραστηριότητα 4η (Προσομοίωση του ρεαλιστικού κυκλώματος 6.1')**

Οι μαθητές καλούνται να προσομοιώσουν το ρεαλιστικό κύκλωμα 6.1', με άλλο κύκλωμα στο οποίο τα καλώδια σύνδεσης είναι ιδανικά (δηλ. έχουν μηδενική αντίσταση).

Σύμφωνα με τη 2<sup>η</sup> δραστηριότητα, οι μαθητές και πάλι καλούνται να συνειδητοποιήσουν ότι η αντίσταση των καλωδίων πρέπει να νοηθεί ότι συνδέεται σε σειρά με τον αντιστάτη.

Στη συνέχεια αυτό προτείνεται ούτως ή άλλως στο μαθητή με το κύκλωμα 6.3, στο οποίο η αντίσταση **Rκ** συνδέεται σε σειρά με την **R**.

Ποιά τιμή πρέπει να έχει η αντίσταση **Rκ** στο κύκλωμα 6.3 (στο οποίο τα καλώδια σύνδεσης δεν έχουν αντίσταση) ώστε ο αντιστάτης **R** να έχει στα άκρα του την **ίδια τάση** και να διαρρέεται από την **ίδια ένταση** ρεύματος όπως στο ρεαλιστικό κύκλωμα 6.1' ;

Εκμαιεύουμε από τους μαθητές ότι πρέπει **Rκ = Rκαλωδίων 6.1'** 

Ούτως ή άλλως, η δραστηριότητα συνεχίζει προτείνοντας στους μαθητές να ρυθμίσουν την αντίσταση ώστε **Rκ = Rκαλωδίων 6.1'** και απλώς να διαπιστώσουν με μετρήσεις τάσης – έντασης, ότι ο αντιστάτης **R** και στο ρεαλιστικό κύκλωμα 6.1' και στο ιδανικό κύκλωμα προσομοίωσης 6.3, «νιώθει» το ίδιο, άρα και «συμπεριφέρεται» το ίδιο, δηλαδή έχει στα άκρα του την ίδια τάση και διαρρέεται (και στα δύο κυκλώματα) από την ίδια ένταση.

Σε περίπτωση ασυμφωνίας οι μαθητές καλούνται να ελέγξουν όλα τα βήματα ξανά και να γράψουν τα συμπεράσματά τους (μπορεί ασφαλώς και ο εκπαιδευτικός να παρέμβει, αν και το φύλλο εργασίας, ούτως ή άλλως, αφού πρώτα θέσει κάποιο ερώτημα, στη συνέχεια είτε υπονοεί είτε δίνει και τη λύση).

## **Επέκταση**

Θα μπορούσε βέβαια να επεκταθεί η προσομοίωση σε πιο δύσκολα μονοπάτια, π.χ. χρησιμοποιώντας δύο «πρόσθετες» αντιστάσεις οι οποίες, συνολικά, να ισοδυναμούν με την αντίσταση των καλωδίων του ρεαλιστικού κυκλώματος, οι οποίες θα μπορούσαν π.χ. να συνδέονται μεταξύ τους σε σειρά ή παράλληλα και έπειτα ο συνδυασμός τους σε σειρά με τον αντιστάτη **R.** 

**Ο συνδυασμός αυτός βέβαια πρέπει συνολικά να έχει αντίσταση ίση με Rκαλωδίων 6.1'** Με τον τρόπο αυτό, ουσιαστικά, είναι σαν να προσπαθούμε «να παίξουμε στα χέρια» την αντίσταση των καλωδίων και το ρόλο που αυτή παίζει.

# **ΠΡΟΣΘΕΤΕΣ ΠΛΗΡΟΦΟΡΙΕΣ (για το περιεχόμενο ή τις διαδικασίες – αιτιολόγηση)**

# **Προσαρμογές**

Κατά την κρίση του εκπαιδευτικού

Κάθε φύλλο εργασίας (μαζί με τις αντίστοιχες δραστηριότητες) έχει τη δική του αυτονομία, ωστόσο το σύνολο των πρώτων πέντε (ή και του έκτου) φύλλων εργασίας, θα μπορούσε να θεωρηθεί ως μια διαδοχική σειρά εφαρμογής στο πλαίσιο ενός γενικότερου διδακτικού σεναρίου με τελικό στόχο την ανάλυση ηλεκτρικών κυκλωμάτων.

# **Αλλαγές**

Κατά την κρίση του εκπαιδευτικού

## **Επέκταση εφαρμογής των Φύλλων Εργασίας:**

Η εφαρμογή των Φύλλων Εργασίας μπορεί να συνδυαστεί και με παράλληλες διδακτικές δραστηριότητες για να καλυφθεί η ενότητα που αυτά διαπραγματεύονται

## π.χ. **πειράματα επίδειξης**, **άλλα παραδείγματα**, κλπ.

ή και **ανάλογες ή όμοιες πειραματικές δραστηριότητες κατά ομάδες και αντιπαραβολή των αποτελεσμάτων τους με τα αντίστοιχα εικονικά πειράματα**, ιδιαιτέρως βέβαια αν έχει προηγηθεί η διδασκαλία (στο εικονικό περιβάλλον) του **6 ου φύλλου εργασίας,** το οποίο έχει ως βασικό στόχο να αναδείξει τη βασική διαφορά μεταξύ ενός «ιδανικού» και ενός ρεαλιστικού κυκλώματος (συγκεκριμένα την επίδραση της αντίστασης των καλωδίων σύνδεσης).

Επιπλέον, ο εκπαιδευτικός μπορεί να αναπαράγει παρόμοιες δραστηριότητες για να υποστηρίξει τη διδασκαλία άλλων ενοτήτων, χρησιμοποιώντας το CCK.

Πολλές ασκήσεις επίσης θα μπορούσαν να δοθούν με αφορμή τις δραστηριότητες αυτές.

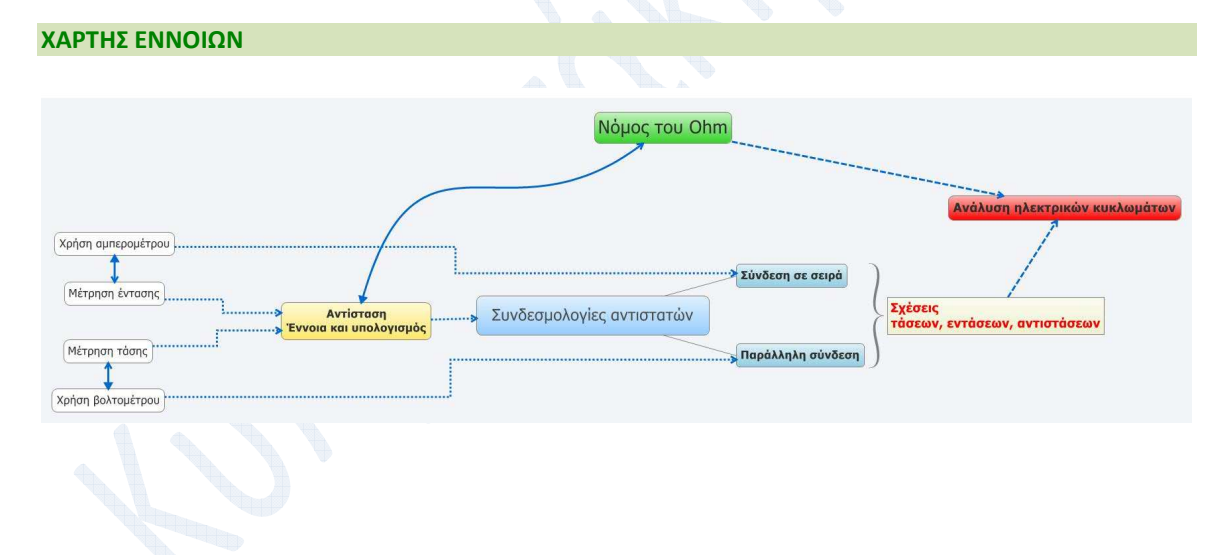

**ΑΞΙΟΛΟΓΗΣΗ** 

**(πηγή: Παναγιώτης Σαραντόπουλος, Σχολικός Σύμβουλος) (η αξιολόγηση μπορεί να αφορά το σύνολο του σεναρίου ή ακόμα και τα μεμονωμένα φύλλα εργασίας)** 

**Α. Αξιολόγηση από τον εκπαιδευτικό:** 

Οι διδακτικοί στόχοι που τέθηκαν επιτυγχάνονται;

Ποιοι διδακτικοί στόχοι επιπλέον αυτών που τέθηκαν μπορούν να επιτευχθούν με την συγκεκριμένη δραστηριότητα;

Με ποια δραστηριότητα κρίνετε ότι μπορούν να επιτευχθούν καλύτερα οι διδακτικοί στόχοι που τέθηκαν;

Έχετε να προτείνετε μια τέτοια επιπλέον δραστηριότητα (ή τροποποίηση) ώστε να μπορούν να επιτευχθούν καλύτερα οι διδακτικοί στόχοι που τέθηκαν;

Κρίνετε ότι ο σχεδιασμός του σεναρίου είναι συμβατός με την ακολουθούμενη εκπαιδευτική μεθοδολογία;

Επιτυγχάνεται η άρση βασικών εναλλακτικών ιδεών των μαθητών;

Η πειραματική διάταξη παρουσιάζει κάποιο πρόβλημα; Αν ναι πιο;

Το λογισμικό που χρησιμοποιείται παρουσιάζει κάποιο πρόβλημα; Αν ναι πιο;

Από την πειραματική διαδικασία και την επεξεργασία των δεδομένων μέσω του εκπαιδευτικού λογισμικού, αναδεικνύεται ο επικυρωτικός ρόλος του πειράματος και η λογική της μέτρησης φυσικών μεγεθών; (και γενικότερα, αναδεικνύεται η επιστημονική μεθοδολογία;)

Αναδεικνύεται η μέθοδος διερεύνησης του ρόλου διαφόρων παραγόντων, με στόχο την ερμηνεία των πειραματικών δεδομένων και τη βέλτιστη συμφωνία τους με τις θεωρητικές προβλέψεις;

Το μαθηματικό υπόβαθρο που απαιτείται για τη θεωρητική δόμηση του μοντέλου και για την επεξεργασία των πειραματικών δεδομένων, είναι συμβατό με εκείνο των μαθητών; Αν όχι, αναπτύξτε τις απόψεις σας.

Προτείνετε τρόπους ανασυγκρότησης του σεναρίου (στόχων, πειραματικής διάταξης, εκτελέσιμου αρχείου), ώστε να εμπλουτιστεί με νέες δραστηριότητες και να βελτιωθεί ως εργαλείο διδασκαλίας στην ίδια θεματική περιοχή και για το ίδιο γνωστικό επίπεδο μαθητών.

Θεωρείτε κάποιο σημείο ιδιαίτερα δύσκολο ή γενικά ασύμβατο με το επίπεδο της σχετικ΄πης γνωστικής βαθμίδας;

Άλλες παρατηρήσεις:

Κυπριωτάκης Νίκ<mark>ος</mark>, Φυσικός, 1<sup>°</sup> Γυμνάσιο Μαρκόπουλου

# **Β. Αξιολόγηση από τους μαθητές:**

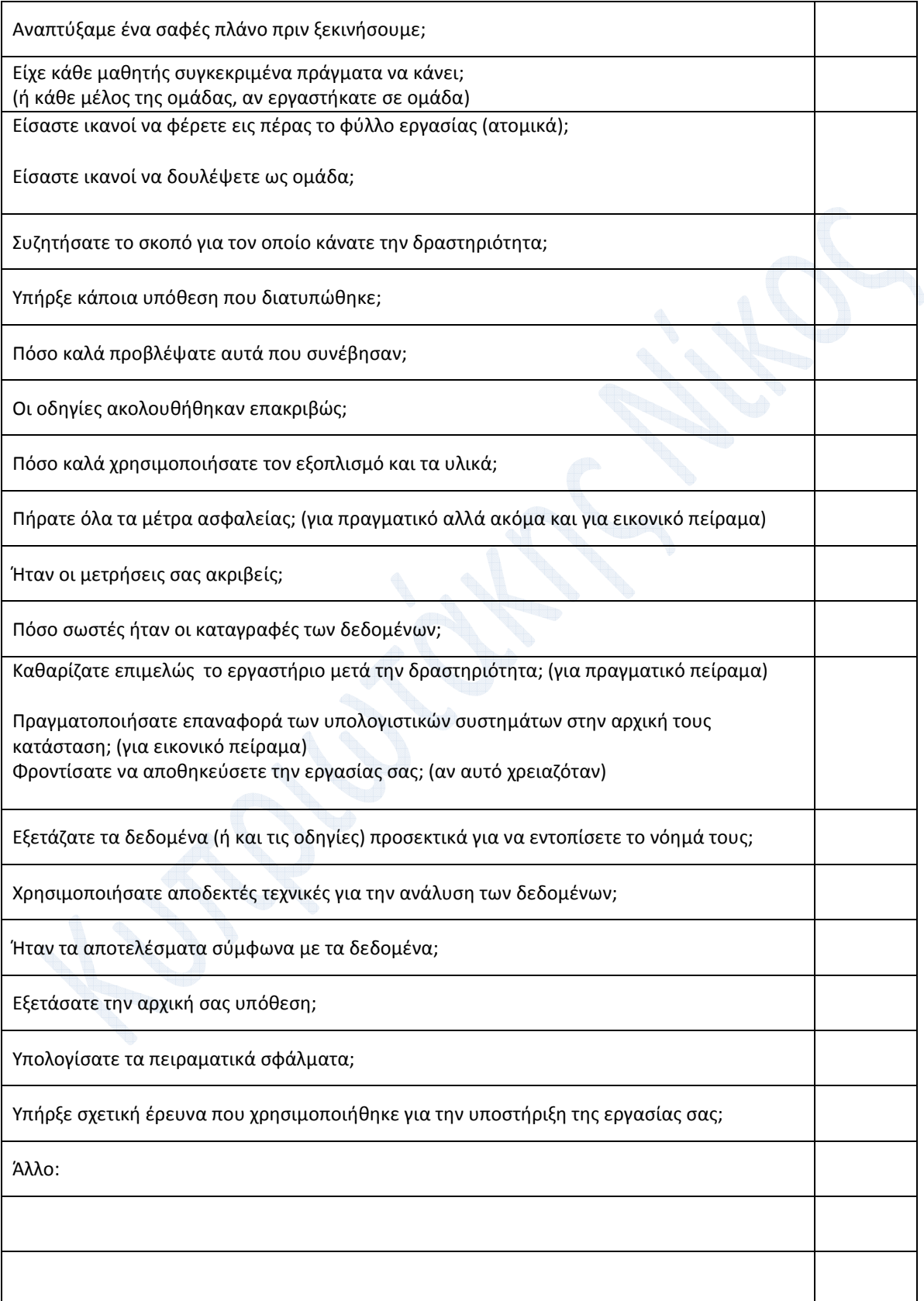

Κυπριωτάκης Νίκ<mark>ος</mark>, Φυσικός, 1<sup>°</sup> Γυμνάσιο Μαρκόπουλου

# **Γ. Αξιολόγηση του λογισμικού που χρησιμοποιήθηκε (από τον εκπαιδευτικό και ίσως και τους μαθητές):**

#### **α) Εκπαιδευτική καταλληλότητα και περιεχόμενο:**

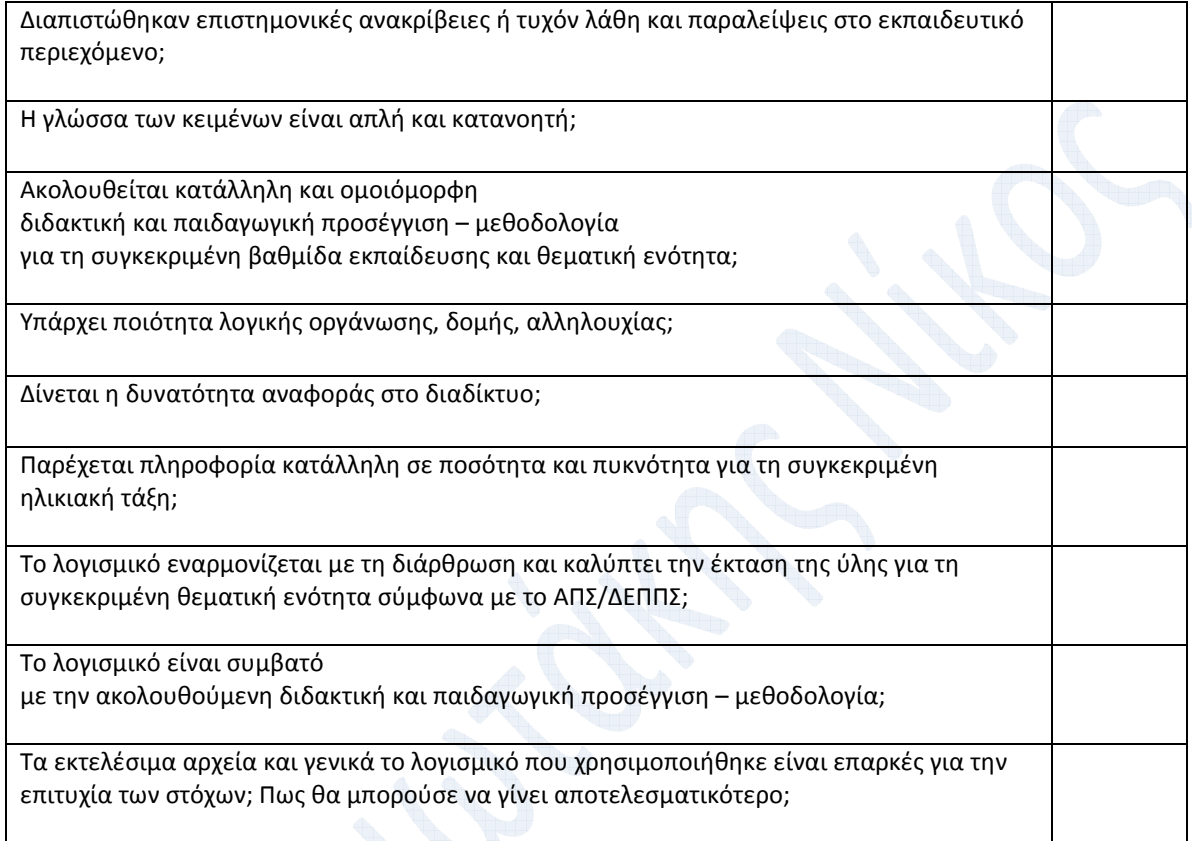

## **β) Αλληλεπιδραστικότητα:**

Υπάρχει συμπληρωματικότητα, συνοχή, συγχρονισμός και ισορροπία μεταξύ των διαφορετικών μορφών παρουσίασης;

Υπάρχει πλουραλισμός αλληλεπιδραστικών στοιχείων;

Ενθαρρύνεται η δημιουργική συμμετοχή του χρήστη (εκπαιδευτικού/ μαθητή), κεντρίζεται το ενδιαφέρον του, καλλιεργείται η συνεργατική προσέγγιση;

Χαρακτηρίζεται από λογική ακολουθία ενεργειών και ευκολία πλοήγησης στο περιεχόμενο;

Παρέχεται – όταν χρειάζεται – κατάλληλη βοήθεια;

Παρατηρείται αρτιότητα και οργάνωση στην οπτική παρουσίαση;

Κυπριωτάκης Νίκ<mark>ος</mark>, Φυσικός, 1<sup>°</sup> Γυμνάσιο Μαρκόπουλου

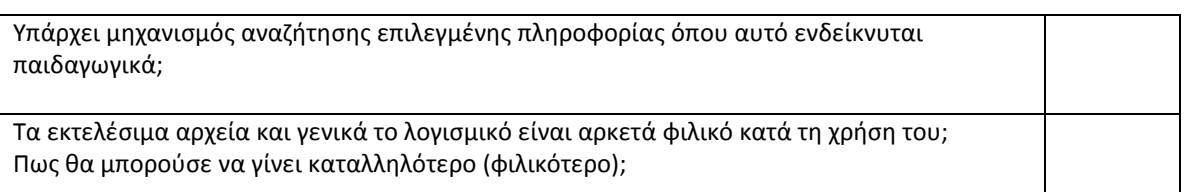

# **γ) Τεχνικά χαρακτηριστικά**

Είναι τεχνικά κατάλληλο για την εξυπηρέτηση των στόχων που τίθενται για την συγκεκριμένη ομάδα χρηστών;

Είναι αξιόπιστο;

Δίνει τη δυνατότητα τήρησης ορισμένων στοιχείων στο σχολικό server από τους σταθμούς εργασίας (βήματα, έλεγχος προόδου, αποθήκευση και ανάκτηση εργασίας, κ.λ.π.)

Είναι αποδοτικό σ΄ ό,τι αφορά το χρόνο απόκρισης και τη συμπεριφορά των πόρων;

Δίνεται η δυνατότητα αναβάθμισης μέσω του διαδικτύου;

#### **ΒΙΒΛΙΟΓΡΑΦΙΑ - ΠΗΓΕΣ**

Physics Education Technology (PhET), University of Colorado, Boulder

http://phet.colorado.edu/ και http://phet.colorado.edu/simulations/sims.php?sim=Circuit\_Construction\_Kit\_Virtu al Lab Version DC Only

<u>Κεφάλαιο 2° «Ηλεκτρικό ρεύμα»:</u>

του βιβλίου «Φυσική Γ' Γυμνασίου, ΟΕΔΒ, Νικόλαος Αντωνίου και λοιποί»

ΑΠΣ Φυσικής / Χημείας και ΔΕΠΠΣ Φυσικών Επιστημών

Το εκπαιδευτικό υλικό (γενικό και ειδικό μέρος) της Επιμόρφωσης Β' Επιπέδου (ΠΕ04)

Η αντίστοιχη προτεινόμενη δομή σεναρίου

Δομές σεναρίου, και ερωτήσεις αξιολόγησης σεναρίου – λογισμικού, από τον **κο. Σαραντόπουλο Παναγιώτη**, Χημικό, Σχολικό Σύμβουλο, Επιμορφωτή Β' Επιπέδου

## **ΜΕΤΑ-ΠΛΗΡΟΦΟΡΙΕΣ**

## **Κατηγοριοποίηση έργου**

Οι σχετικές πληροφορίες αναφέρονται στη **Συνοπτική Παρουσίαση** (στις πρώτες σελίδες)

## **Εφαρμογή έργου**

Καθηγητής : Κυπριωτάκης Νίκος, Φυσικός

Κυπριωτάκης Νίκ<mark>ος</mark>, Φυσικός, 1<sup>°</sup> Γυμνάσιο Μαρκόπουλου

Σχολικό έτος 2009 – 2010,

στην **Γ' Τάξη** του **1 ου Γυμνασίου Μαρκόπουλου**, και στα **τέσσερα (4) τμήματα**, από **οκτώ (8) τουλάχιστον ώρες σε κάθε τμήμα** 

Πάντοτε είναι για μένα ευχάριστη έκπληξη, τα εξής:

Η ευκολία χρήσης και ο τρόπος της εποπτικότητας του **CCK**, **«δίνει φτερά»** σε όλους τους μαθητές, όσο «αδιάφορη» στάση και αν έχουν γενικά επιδείξει.

Τα φύλλα εργασίας, με τη διαδοχή τους, επιτρέπουν σχεδόν σε όλους τους μαθητές, να επιδείξουν ότι κατέχουν τουλάχιστον τις **βασικές δεξιότητες**.

Όσον αφορά στις «προχωρημένες» δεξιότητες, αλλά και τις «σχετικά δύσκολες» δεξιότητες (π.χ. της ανάλυσης σχετικά πολύπλοκων ηλεκτρικών κυκλωμάτων),

με εντυπωσιάζει το γεγονός ότι αρκετά μεγάλο ποσοστό των μαθητών

(ιδιαιτέρως αυτών που κατέχουν καλά τις σχέσεις τάσης – έντασης – αντίστασης, κατά τη σύνδεση αντιστατών σε σειρά ή παράλληλα),

είναι ικανοί (με μια μέθοδο όπως αυτή του 5<sup>ου</sup> Φύλλου Εργασίας)

να υπολογίζουν όλα τα ζητούμενα στοιχεία σε ένα ηλεκτρικό κύκλωμα συνεχούς ρεύματος με μία πηγή,

και μάλιστα,

αφού «περάσουν» από τη μέθοδο αυτή (η οποία είναι βέβαια … εξαντλητική),

είναι ικανοί, να την … εγκαταλείπουν και να περνούν σε μια ευριστική (ευρετική) σειρά διαδοχικών εφαρμογών των κατάλληλων από τους σχετικούς κανόνες,

ώστε να υπολογίσουν το ζητούμενο μέγεθος τελικά (και μόνο αυτό, μαζί, βέβαια, με όλα τα προ-απαιτούμενα)

Η αντιδιαστολή αυτή της συστηματικής μεθόδου του 5<sup>ου</sup> φύλλου εργασίας και της ευρετικής μεθόδου, είναι πολύ ενδιαφέρουσα.